**Методичні вказівки до виконання лабораторних робіт з дисципліни «Енергетичні установки» для студентів спеціальності «Електроенергетика, електротехніка та електромеханіка» всіх форм навчання**

Міністерство освіти і науки України Вінницький національний технічний університет

**Методичні вказівки до виконання лабораторних робіт з дисципліни «Енергетичні установки» для студентів спеціальності «Електроенергетика, електротехніка та електромеханіка» всіх форм навчання**

> Вінниця ВНТУ 2017

Рекомендовано до друку Методичною радою Вінницького національного технічного університету Міністерства освіти і науки України (протокол № 3 від 17.11.2016 р.)

Рецензенти : **С. Й. Ткаченко**, доктор технічних наук, професор **О. Б. Мокін**, доктор технічних наук, професор

Методичні вказівки до виконання лабораторних робіт з дисципліни «Енергетичні установки» для студентів спеціальності «Електроенергетика, електротехніка та електромеханіка» всіх форм навчання / Уклад. О. П. Остапенко. – Вінниця : ВНТУ, 2017. – 42 с.

В методичних вказівках викладено теоретичні основи законів енергоперетворень в енергетичних установках з метою їх застосування для дослідження і аналізу ефективності циклів енергетичних установок, подані лабораторні роботи з дослідження термодинамічних циклів енергетичних установок за допомогою аналітичних програм в середовищі Excel.

# **ЗМІСТ**

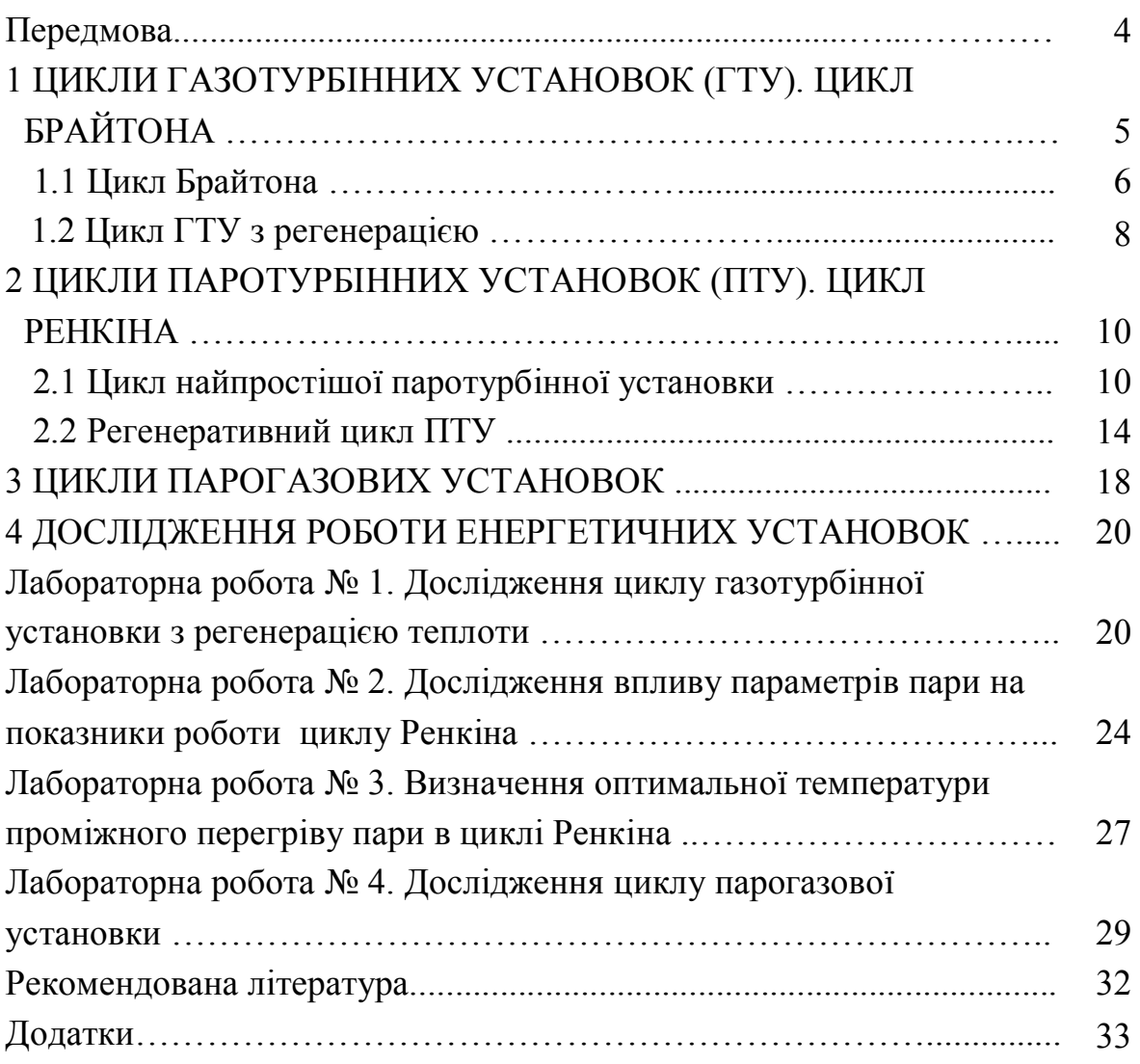

#### **ПЕРЕДМОВА**

Однією із головних задач спеціальності «Електроенергетика, електротехніка та електромеханіка» є задача раціонального використання енергоресурсів в енергетичних установках, в основу роботи яких покладені певні термодинамічні цикли. Загальний зміст і спрямованість лабораторних робіт з дисципліни «Енергетичні установки» – дослідження закономірностей термодинамічних процесів роботи термодинамічних циклів енергетичних установок. Лабораторні роботи виконуються методом математичного моделювання в середовищі Excel.

В запропонованих «Методичних вказівках…» широко подано теоретичний матеріал з термодинамічних циклів енергетичних установок.

Виконання лабораторної роботи починається з домашньої підготовки, в процесі якої студент з'ясовує мету і зміст роботи, вивчає або повторює необхідний теоретичний матеріал згідно з рекомендованою літературою, вивчає схему установки, методику проведення досліджень.

При виконанні лабораторно-розрахункових робіт звіт повинен містити: найменування і мету роботи, схему енергетичної установки і зображення циклу на термодинамічних діаграмах з відповідним позначенням параметрів у характерних точках, математичні формули, необхідні для обчислення циклу (теоретичні основи), вхідні дані, графічну обробку результатів і обґрунтовані висновки.

Перед початком роботи викладачем перевіряється ступінь готовності студента до виконання роботи. До виконання лабораторної роботи допускаються студенти, які пройшли інструктаж з техніки безпеки, підготували звіт і пройшли співбесіду з викладачем.

«Методичні вказівки…» містять необхідні додатки, що полегшує їх використання для вирішення поставлених завдань. Це дозволить студентам працювати самостійно і творчо.

Автор вдячна рецензентам за слушні пропозиції та поради в процесі підготовки даних «Методичних вказівок…» до друку.

# **1 ЦИКЛИ ГАЗОТУРБІННИХ УСТАНОВОК (ГТУ). ЦИКЛ БРАЙТОНА**

**Газотурбінна установка** (ГТУ) відрізняється від інших газосилових установок високою питомою потужністю, компактністю, швидкохідністю, простотою конструкції. Газова турбіна придатна для різноманітних силових установок на електростанціях, транспорті та в інших галузях промисловості. Газова турбіна як тепловий двигун являє тільки складову частину газотурбінної установки.

Розрізняють ГТУ закритого і відкритого типу. Схема ГТУ відкритого типу наведена на рис. 1.1.

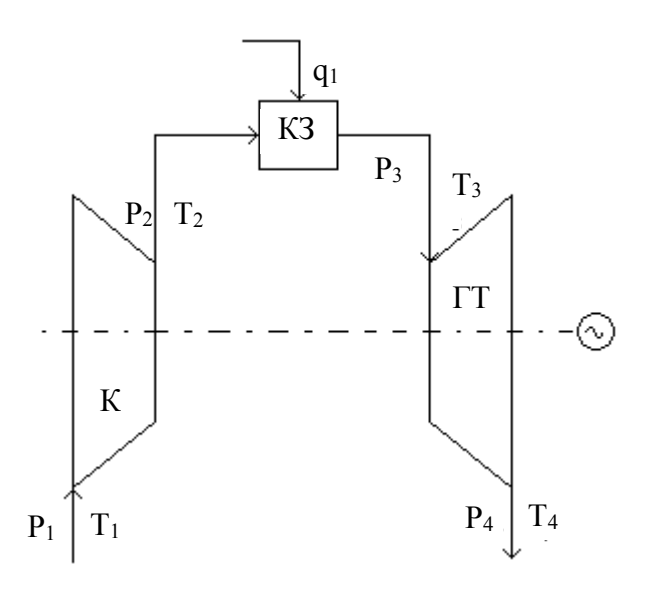

Рисунок 1.1 – Схема ГТУ відкритого типу

В ГТУ відкритого типу (рис. 1.1) компресор (К) стискує повітря з навколишнього середовища, яке з параметрами  $P_2$ ,  $T_2$  надходить в камеру згорання (КЗ). У камеру згорання також під тиском надходить рідке або газоподібне паливо. Продукти згорання палива (димові гази) з температурою Т<sup>3</sup> надходять в газову турбіну, звідки після здійснення роботи виштовхуються в навколишнє середовище.

Перевагою ГТУ відкритого типу в порівнянні із ГТУ закритого циклу є менша вартість внаслідок меншої кількості допоміжного устаткування. Недоліком її є те, що продукти згорання забруднюють проточну частину турбіни. Крім того, в закритій ГТУ круговий процес може здійснюватись при більш високих тисках, що збільшує її питому потужність, наявність

зовнішнього газонагрівника в ГТУ закритого типу дозволяє також використовувати тверді види палива. На практиці, однак, найбільш поширені ГТУ відкритого типу, які працюють за технічно найбільш простими схемами.

#### **1.1 Цикл Брайтона**

Ідеалізований цикл ГТУ з ізобарним підведенням та відведенням теплоти називається **циклом Брайтона.**

Тиск повітря за компресором, МПа

$$
P_2 = P_1 \cdot \lambda_{\kappa},\tag{1.1}
$$

де  $P_1$  – тиск повітря перед компресором, МПа;  $\lambda_{\kappa}$  – міра підвищення тиску в компресорі. Тиск газів перед турбіною, МПа

$$
P_3 = P_2 \cdot \varepsilon, \tag{1.2}
$$

де ε – коефіцієнт повного стиснення. Міра зменшення тиску в турбіні

$$
\lambda_{\rm T} = \frac{P_3}{P_4},\tag{1.3}
$$

де P<sup>4</sup> – тиск газів за турбіною, МПа. Температура повітря за компресором, К

$$
T_2 = T_1 \cdot \left[ 1 + \left( \lambda_{\kappa}^{0,285} - 1 \right) \right] \tag{1.4}
$$

де  $T_1$  – температура повітря перед компресором, К; η<sup>к</sup> – ККД компресора.

Температура газів за турбіною, К

$$
T_4 = T_3 \cdot \left[ 1 - \left( 1 - \lambda_\text{T}^{-0.265} \right) \cdot \eta_\text{k} \right],\tag{1.5}
$$

де T<sup>3</sup> – температура в камері згорання, К. Питома робота газів у турбіні, кДж/кг

$$
l_{\rm T} = \overline{C}_{\rm pr} \cdot (T_3 - T_4), \qquad (1.6)
$$

де  $\overline{C}_{pr}$  – середня теплоємність газів, кДж/(кг·К). Питома робота стискання в компресорі, кДж/кг

$$
l_{\kappa} = C_{\text{pn}} \cdot (T_2 - T_1),\tag{1.7}
$$

де  $C_{pn}$  – середня теплоємність повітря, кДж/(кг·К). Питома робота циклу ГТУ, кДж/кг

$$
l_{\mathrm{u}} = (l_{\mathrm{r}} - l_{\mathrm{\kappa}}) \cdot \eta_{\mathrm{em}},\tag{1.8}
$$

де ηем – електромеханічний ККД.

Питома теплота, що підведена в камеру згорання ГТУ, кДж/кг

$$
q_{\text{K3}} = \left(\overline{C}_{\text{pr}} \cdot t_3 - C_{\text{pn}} \cdot t_2\right) / \eta_{\text{K3}},\tag{1.9}
$$

де  $\eta_{\kappa 3}$  – ККД камери згорання. Коефіцієнт корисної дії ГТУ

$$
\eta_{\text{rry}} = \frac{l_{\text{II}}}{q_{\text{ks}}}.
$$
\n(1.10)

Питома витрата умовного палива ГТУ, кг/(кВт·год)

$$
b_{y} = \frac{0.123}{\eta_{rry}}.
$$
 (1.11)

Загальна витрата умовного палива, кг/с

$$
B_y^{rry} = \frac{b_y \cdot N_e}{3.6},
$$
 (1.12)

де N<sup>е</sup> – електрична потужність турбіни, МВт. Витрата робочого палива ГТУ, м $3/$ с

$$
B_p^{rry} = B_y^{rry} \cdot \frac{Q_{hy}^p}{Q_H^p},
$$
\n(1.13)

де  $\mathrm{Q^{p}}_{\textsc{hy}}$  – нижча теплота згорання умовного палива, МДж/кг;  $\mathrm{Q^{p}}_{\scriptscriptstyle\rm H}$  – нижча теплота згорання робочого палива, МДж/м $^3$ .

#### **1.2 Цикл ГТУ з регенерацією**

Істотним недоліком циклу Брайтона є те, що в ньому не використовується достатньо висока енергія відпрацьованих газів. Покращити газотурбінний процес можна за рахунок використання цієї енергії в схемі ГТУ. Оскільки температура відхідних газів Т<sup>4</sup> вища за температуру повітря після компресора  $T_2$ , то є можливість збільшити останню шляхом підігрівання повітря відпрацьованими газами. Процес попереднього нагрівання повітря перед камерою згорання за рахунок теплоти відхідних газів називають **регенерацією**, а цикл ГТУ, в якому здійснюється регенерація, – **регенеративним**.

Схема ГТУ з регенерацією наведена на рис. 1.2.

Ця схема ГТУ (рис. 1.2) відрізняється від попередньої схеми наявністю повітронагрівника (ПН), в якому гази після турбіни нагрівають стиснене повітря від температури  $T_2$  до температури  $T_n$ . При цьому температура димових газів зменшується від Т<sub>4</sub> до Т<sub>вг</sub>. В реальному процесі в повітронагрівнику повітря не догрівається до температури  $T_4$  на величину  $\theta = T_4 - T_n$ .

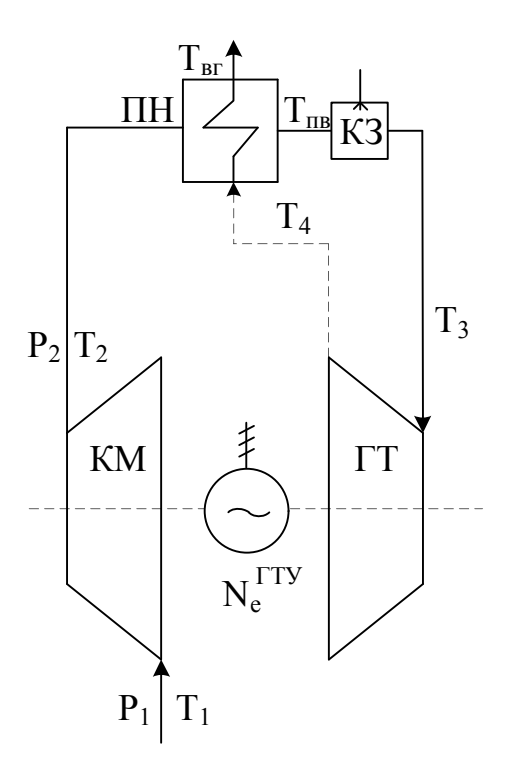

ГТ – газова турбіна; КЗ – камера згорання; КМ – компресор; ПН – повітронагрівник

Рисунок 1.2 – Схема газотурбінної установки з регенерацією

Тому ефективність повітронагрівника характеризується співвідношенням

$$
\sigma = \frac{T_{\rm n} - T_2}{T_4 - T_2} = 1 - \frac{\theta}{T_4 - T_2},
$$
\n(1.14)

в якому коефіцієнт σ < 1 називається **мірою регенерації.**

В такій ГТУ надходження більш підігрітого повітря в камеру згорання, за умови  $T_3$  = const, дає змогу зменшити величину підведеної в камеру згорання теплоти q1, а, отже, і зменшити витрату палива на ГТУ.

### **2 ЦИКЛИ ПАРОТУРБІННИХ УСТАНОВОК (ПТУ). ЦИКЛ РЕНКІНА**

#### **2.1 Цикл найпростішої паротурбінної установки**

**Паротурбінні установки** (ПТУ) призначені для перетворення хімічної або атомної енергії у корисну механічну роботу. Робочим тілом в ПТУ є водяна пара, яка здійснює круговий процес.

Схема найпростішої ПТУ показана на рис. 2.1.

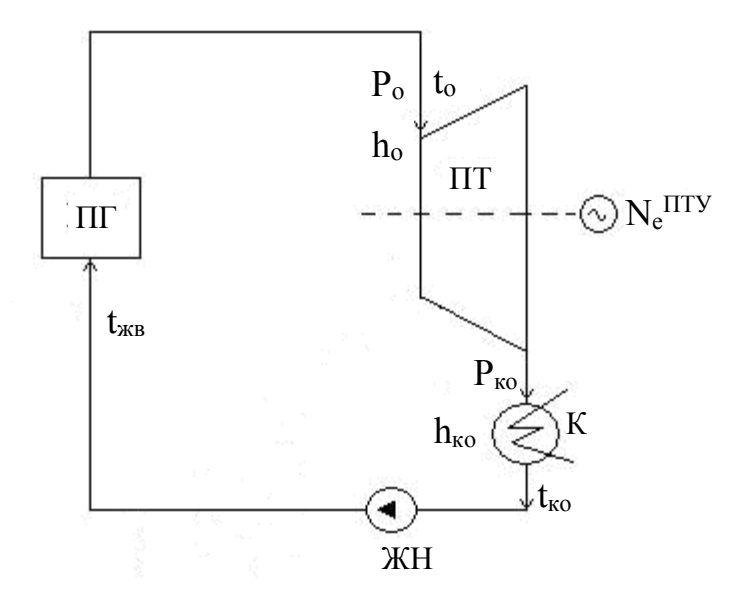

Рисунок 2.1 – Схема найпростішої ПТУ

Живильний насос (ЖН) адіабатно стискує живильну воду (конденсат) до тиску  $P_o$ . Живильна вода з температурою  $t_{\text{\tiny\rm WB}}$  надходить в парогенератор ПГ. В парогенераторі, за рахунок теплоти, яка вивільняється при згоранні палива, генерується водяна пара з параметрами  $P_o$ ,  $t_o$ ,  $h_o$ . Ця пара надходить в парову турбіну (ПТ), де адіабатно розширюється до кінцевих параметрів  $P_{\kappa 0}$ ,  $t_{\kappa 0}$ ,  $h_{\kappa 0}$ , виконуючи технічну роботу.

Відпрацьована в турбіні пара надходить в конденсатор (К), внутрішня поверхня якого охолоджується циркуляційною водою. На зовнішній поверхні труб конденсатора здійснюється повна конденсація пари, внаслідок чого утворюється глибокий вакуум, тобто кінцевий тиск Р<sub>ко</sub> стає набагато менший за атмосферний. Зниження кінцевих параметрів пари за рахунок конденсації значно збільшує корисну роботу пари в турбіні та підвищує

економічність циклу. Конденсат пари насосом (Н) знову повертається в парогенератор. Такий ідеальний цикл ПТУ, що складається з двох ізобар та двох адіабат, називається **циклом Ренкіна**.

#### **2.1.1 Теоретичні цикли**

Якщо знехтувати початковою швидкістю пари перед турбіною, то технічна робота визначається

$$
l_{\rm ro} = h_{\rm o} - h_{\rm ko} = H_{\rm o},\tag{2.1}
$$

де  $\text{H}_{\text{o}}$  – адіабатний теплоперепад в турбіні.

Оскільки вода практично нестислива, то процес стиснення в насосі ізохорно-адіабатний.

Отже, робота насоса становить

$$
l_{\text{HO}} = \int_{1}^{2} -v dP = v(P_{o} - P_{K}) = h_{2} - h_{1} = H_{\text{HO}} , \qquad (2.2)
$$

де Н<sub>но</sub> – адіабатний теплоперепад в насосі. Корисна робота циклу

$$
l_{\text{II0}} = l_{\text{TO}} - l_{\text{HO}} = H_{\text{O}} - H_{\text{HO}}.
$$
 (2.3)

Термічний ККД теоретичного циклу

$$
\eta_{\text{to}} = \frac{l_{\text{HO}}}{q_{\text{o}}} = \frac{(H_{\text{o}} - H_{\text{HO}})}{(h_{\text{o}} - h_{\text{KB}})} =
$$
  
= 
$$
\frac{(H_{\text{o}} - H_{\text{HO}})}{(h_{\text{o}} - 4.19 \cdot h_{\text{KB}})},
$$
 (2.4)

де  $h_{\text{R}B}$  – ентальпія живильної води.

При невеликих потужностях турбін і тисках Р<sub>о</sub> роботою насоса і підвищенням температури в насосі можна знехтувати.

Тоді термічний ККД можна обчислити за наближеною формулою

$$
\eta_{\rm to} \approx \frac{H_o}{h_o - 4.19 \cdot t_{\rm k}}.
$$
\n(2.5)

Для кругових процесів справедливий такий вираз термічного ККД

$$
\eta_{\text{to}} = 1 - \frac{q_2}{q_1} = 1 - \frac{q_{k}}{q_0} =
$$
  
= 1 - \left[ \frac{(h\_{k} - 4.19 \cdot t\_{k})}{(h\_0 - 4.19 \cdot t\_{k})} \right], (2.6)

де  $q_2 = q_k - \text{nnromi}$  теплові втрати в конденсаторі;

 $q_{1} = q_{0} - \text{підведена теплота в циклі.}$ 

#### **2.1.2 Реальні цикли**

В реальних циклах ПТУ процеси розширення пари і стиснення води адіабатно необоротні.

Роботи турбіни і насоса в реальних циклах визначаються, відповідно

$$
l_{\rm T} = l_{\rm \tau o} \cdot \eta_{\rm \dot{o}i} = H_{\rm o} \cdot \eta_{\rm \dot{o}i}^{\rm T} = H_{\rm p},\tag{2.7}
$$

$$
l_{\rm H} = \frac{l_{\rm HO}}{\eta_{\rm Oi}^{\rm H}} = \frac{H_{\rm HO}}{\eta_{\rm Oi}^{\rm H}} = H_{\rm H},\tag{2.8}
$$

де  $\eta_{oi}^{\scriptscriptstyle\rm T}$ ,  $\eta_{oi}^{\scriptscriptstyle\rm H}$  – відносні внутрішні ККД турбіни і насоса, відповідно;  $H_p$ ,  $H_H$  – робочі теплоперепади в турбіні і насосі, відповідно. Термічний ККД реального циклу ПТУ

$$
\eta_{t} = \frac{(H_{p} - H_{H})}{q_{o}} = \frac{(H_{p} - H_{H})}{(h_{o} - 4.19 \cdot t_{MB})}.
$$
 (2.9)

В турбіні 1 кг пари виконує корисну роботу  $H_p$ . Отже, питома витрата пари на виробництво 1 кВт·год (3600 кДж) енергії становить,  $\frac{k\Gamma}{k}$ (кВт·год) .

$$
d_o = \frac{3600}{I_{II}} = \frac{3600}{H_p - H_H}.
$$
 (2.10)

Витрата пари на турбіну,  $\frac{\text{KT}}{\text{C}}$ кг

$$
D_o = \frac{d_o \cdot N_e}{3.6},\tag{2.11}
$$

де  $\rm N_e$  – потужність електрогенератора ПТУ, МВт. Потужність електрогенератора ПТУ, МВт

$$
N_e = D_o \cdot l_{\rm T} \cdot \eta_{\rm em} \cdot 10^{-3} = D_o \cdot H_p \cdot \eta_{\rm em} \cdot 10^{-3}, \qquad (2.12)
$$

де п<sub>ем</sub> – електромеханічний ККД.

Теплова потужність, підведена в парогенераторі паротурбінної установки, МВт

$$
Q_{\text{III}} = D_0 \cdot q_0 \cdot 10^{-3} = D_0 \cdot (h_0 - C_p \cdot t_{\text{KB}}) \cdot 10^{-3}.
$$
 (2.13)

Втрати теплової потужності в конденсаторі (рівняння теплового балансу конденсатора), МВт

$$
Q_{\kappa} = D_{o} \cdot q_{\kappa} \cdot 10^{-3} = D_{o} \cdot (h_{\kappa} - C_{p_{B}} \cdot t_{\kappa}) \cdot 10^{-3} =
$$
  
=  $G_{oB} \cdot C_{p_{B}} \cdot \Delta t_{oB} \cdot 10^{-3}$ , (2.14)

де  $G_{OB}$  – масова витрата води в конденсаторі ПТУ;  $\mathbf{C}_{\mathbf{p}_{_{\mathbf{B}}}}$  — масова ізобарна теплоємність охолодної води в конденсаторі;  $\Delta t_{\rm os}$  – величина підігрівання охолодної води в конденсаторі.

Питома витрата умовного палива на виробництво 1кВт·год електричної енергії в паротурбінній установці визначається, кг у. п. /(кВт·год)

$$
b_y = \frac{0,123}{\eta_t}.
$$
 (2.15)

Загальна витрата умовного палива на ПТУ, кг у. п./с

$$
B_y = \frac{b_y \cdot N_e}{3.6}.
$$
 (2.16)

#### **2.2 Регенеративний цикл ПТУ**

Підвищити ККД циклу ПТУ можна за рахунок збільшення температури живильної води за допомогою регенерації теплоти в циклі. Здійснити регенерацію в циклі Ренкіна можна, якщо конденсат підігрівати парою, яка вже частково відпрацювала в турбіні.

Схема і зображення на h–s діаграмі циклу ПТУ з одним регенеративним відбором пари наведені на рис. 2.2 та 2.3, відповідно.

Із відбору турбіни (точка 1) (рис. 2.3) в регенеративний підігрівник (РП) надходить частка пари  $\alpha_1$  з параметрами P<sub>1</sub>, h<sub>1</sub>, яка вже виконала роботу в турбіні  $H_{01} = h_0 - h_1$ . Ця грійна пара підігріває в РП конденсат від температури  $t_{k}$  до температури  $t_{k}$ в. Конденсат грійної пари при тиску  $P_1$  і температурі насичення t<sub>н1</sub> повертається в лінію живильної води.

Інша частка пари  $\alpha_{\kappa} = 1 - \alpha_1$  продовжує розширення в турбіні, виконуючи роботу  $H_0 = h_0 - h_k$ , після чого надходить в конденсатор.

Таким чином, теоретична робота пари в турбіні складає

$$
l_{\text{TO}}^{\text{p}} = \alpha_1 \cdot H_{\text{ol}} + \alpha_\kappa \cdot H_{\text{o}} = \alpha_1 (h_{\text{o}} - h_1) + (1 - \alpha_1) \cdot (h_{\text{o}} - h_\kappa) =
$$
  
=  $(h_{\text{o}} - h_\kappa) - \alpha_1 \cdot (h_1 - h_\kappa) = H_{\text{o}} - \alpha_1 (h_1 - h_\kappa) = H_{\text{o}} (1 - \alpha_1 \cdot y_1),$  (2.17)

де у<sub>1</sub> =  $(h_1 - h_k) / H_0 -$  коефіцієнт недовиконання роботи (потужності).

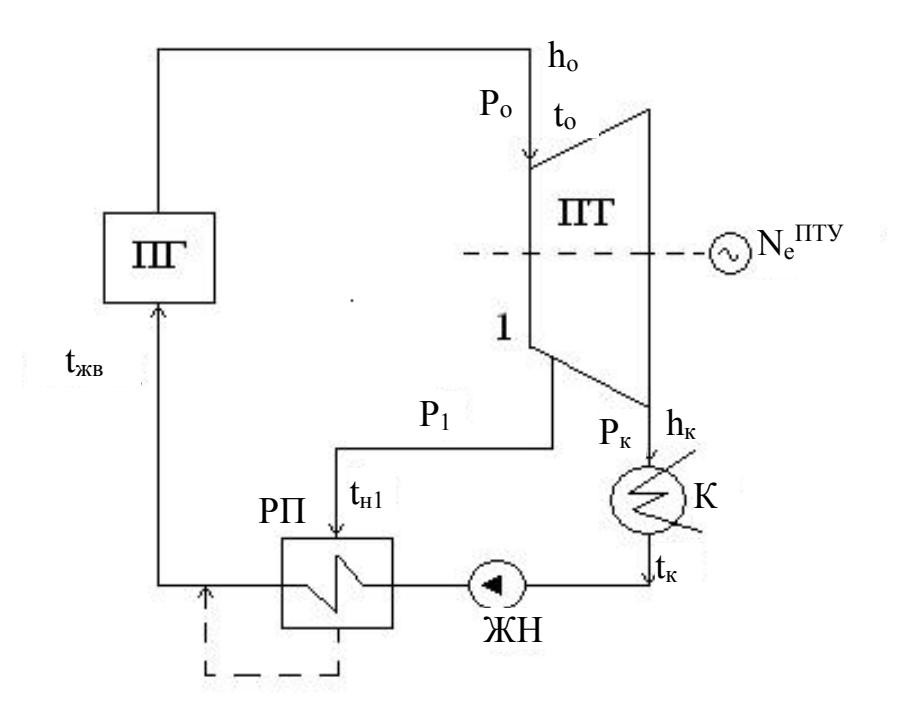

Рисунок 2.2 – Схема ПТУ з одним регенеративним відбором пари

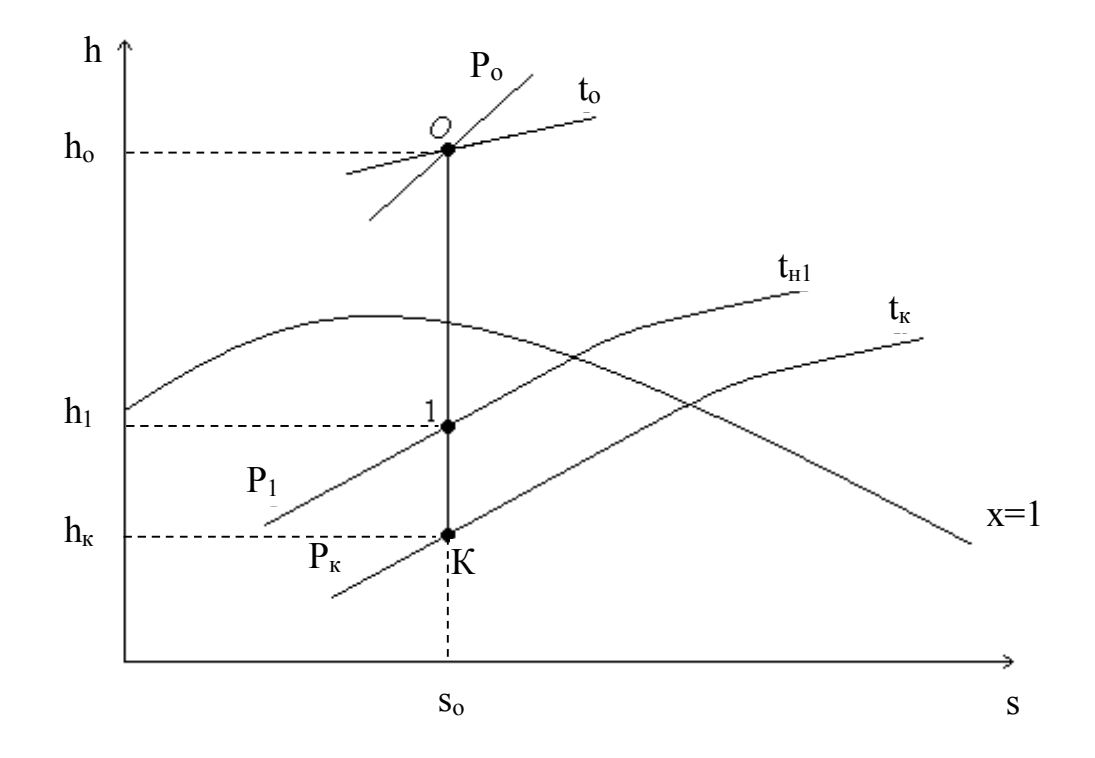

Рисунок 2.3 – Зображення циклу ПТУ з одним регенеративним відбором пари на h–s діаграмі

Підведена питома теплота в регенеративному циклі

$$
q_0^p = h_o - h_{MB} = h_o - C'_p \cdot t_{MB}.
$$
 (2.18)

Питома втрата теплоти в конденсаторі

$$
q_{\kappa}^p = h_{\kappa} - C_p' \cdot t_{\kappa}.
$$
 (2.19)

Термічний ККД циклу ПТУ з регенерацією

$$
\eta_{\text{to}}^{\text{p}} = \frac{l_{\text{to}}^{\text{p}}}{q_{\text{o}}^{\text{p}}} = \frac{H_{\text{o}} \cdot (1 - \alpha_1 \cdot y_1)}{q_{\text{o}}^{\text{p}} - C_{\text{p}}' \cdot t_{\text{w}}}
$$
(2.20)

або

$$
\eta_{\text{to}}^p = 1 - \frac{\alpha_{\kappa} \cdot q_{\kappa}^p}{q_{\text{o}}^p} = 1 - \frac{\alpha_{\kappa} \cdot (h_{\kappa} - C_p' \cdot t_{\kappa})}{h_{\text{o}} - C_p' \cdot t_{\kappa}^p} \tag{2.21}
$$

Незважаючи на зменшення роботи пари в турбіні, економічність циклу ПТУ з регенерацією зростає як за рахунок зменшення втрат в конденсаторі, так і за рахунок зменшення теплоти, витраченої на цикл. Крім того, регенерація збільшує середню термодинамічну температуру підведення теплоти в парогенераторі, що зумовлює зменшення необоротних втрат при теплообміні. Підвищення термічного ККД при одноступінчастому регенеративному підігріванні живильної води в циклі складає

$$
\Delta \eta_{\rm to} = \eta_{\rm to}^{\rm p} - \eta_{\rm to} = q_{\rm K} \left( \frac{1}{q_{\rm o}} - \frac{\alpha_{\rm K}}{q_{\rm o}^{\rm p}} \right). \tag{2.22}
$$

Частку пари з відбору турбіни, що надходить в РП, можна визначити з рівняння теплового балансу підігрівника:  $\alpha_1 C^{'} p t_{H1} + \alpha_1 h_1 + (1 - \alpha_1) C^{'} p t_K =$  $=$  С<sup>'</sup>р $t$ <sub>жв</sub>, звідки

$$
\alpha_1 = \frac{q_{\rm B1}}{(q_{\rm B1} + q_{\rm n1})},\tag{2.23}
$$

де  $q_{\text{B1}} = C'_{p} \cdot (t_{\text{KB}} - t_{\text{K}})$  – питома теплота, яку сприймає вода в регенеративному підігрівнику;

 $q_{\text{nl}} = h_1 - C_p' \cdot t_{\text{nl}}$  – питома теплота, яку віддає пара в регенеративному підігрівнику на підігрівання води.

У випадку одноступінчастого регенеративного підігрівання живильної води в циклі частки пари в конденсаторі та у відборі пов'язані співвідношенням:  $\alpha_1 + \alpha_6 = 1$ .

Витрата пари на конденсатор, кг/с

$$
D_{\kappa} = \alpha_{\kappa} \cdot D_{o} = (1 - \alpha_{1}) \cdot D_{o}. \qquad (2.24)
$$

Витрата пари на РП, кг/с

$$
D_1 = \alpha_1 \cdot D_o = (1 - \alpha_{\kappa}) \cdot D_o.
$$
 (2.25)

Втрати теплової потужності в конденсаторі, МВт

$$
\mathbf{Q}_{\kappa} = \mathbf{D}_{\kappa} \cdot \mathbf{q}_{\kappa} \cdot 10^{-3} = \alpha_{\kappa} \cdot \mathbf{D}_{\text{o}} \cdot (\mathbf{h}_{\kappa} - \mathbf{C}_{\text{p}}' \cdot \mathbf{t}_{\kappa}) \cdot 10^{-3}.
$$
 (2.26)

Потужність електрогенератора ПТУ, МВт

$$
N_e = D_o \cdot l_{\text{TO}}^p \cdot \eta_{oi}^T \cdot \eta_{\text{em}} \cdot 10^{-3}.
$$
 (2.27)

#### **3 ЦИКЛИ ПАРОГАЗОВИХ УСТАНОВОК**

Підвищити ефективність циклів ПТУ та ГТУ можна за рахунок їх комбінування зі створенням **парогазових установок** (ПГУ). Таке комбінування дозволяє використати теплоту відхідних газів ГТУ в циклі ПТУ і, таким чином, підвищити ефективність паротурбінної установки в складі ПГУ.

Парогазова установка з використанням теплоти відхідних газів після ГТУ для регенеративного підігрівання живильної води в схемі ПТУ показана на рис. 3.1.

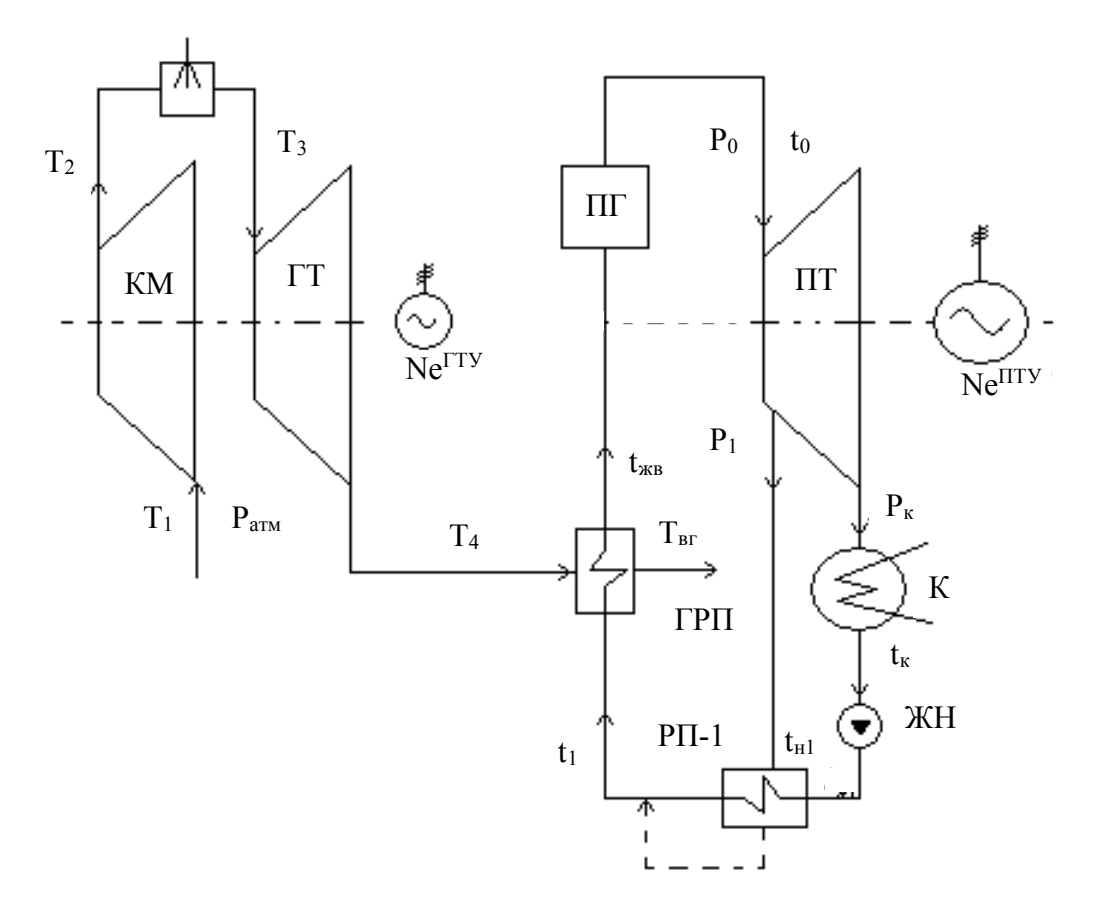

Рисунок 3.1 – Схема ПГУ

В схемі ПГУ (рис. 3.1) газотурбінна установка працює за циклом Брайтона, а паротурбінна – за циклом Ренкіна. Паротурбінна установка має один регенеративний підігрівник РП-1, в якому конденсат підігрівається від температури  $t_{\kappa}$  до температури  $t_1$  парою з відбору турбіни при тиску  $\text{P}_1$ . Відпрацьовані в газовій турбіні гази з температурою  $\text{T}_4$  надходять у газовий регенеративний підігрівник (ГРП), де охолоджуються до темпера-

тури  $T_{\text{br}}$  і підігрівають живильну воду в схемі ПТУ від температури  $\mathfrak{t}_1$  до температури  $t_{\rm wB}$ .

Термічний ККД ПГУ

$$
\eta_{\text{to}}^{\text{nry}} = \frac{N_{\text{e}}^{\text{rry}} + N_{\text{e}}^{\text{nry}}}{Q_{\text{K3}} + Q_{\text{nr}}},
$$
\n(3.1)

де  $\rm N_e^{rry}$  – потужність електрогенератора ГТУ;

 $N_{e}^{\text{rry}}$  – потужність електрогенератора ПТУ;

 $\text{Q}_{\kappa3}$  – потужність камери згорання ГТУ;

Qпг – потужність парогенератора ПТУ.

Питома витрата умовного палива на ПГУ, кг у. п. /(кВт·год)

$$
b_y^{\text{nry}} = \frac{0,123}{\eta_{\text{to}}^{\text{nry}}}.
$$
 (3.2)

Загальна витрата умовного палива на ПГУ, кг у. п./с

$$
B_y^{\text{mry}} = \frac{b_y^{\text{mry}} \cdot (N_e^{\text{rry}} + N_e^{\text{mry}})}{3,6}.
$$
 (3.3)

Загальна витрата умовного палива на ПТУ і ГТУ, які працюють окремо, кг у. п./с

$$
B_y^{\text{opp}} = B_y^{\text{rry}} + B_y^{\text{rry}}.
$$
 (3.4)

Економія умовного палива при використанні ПГУ, %

$$
\Delta B_y = \frac{B_y^{\text{okp}} - B_y^{\text{nry}}}{B_y^{\text{okp}}} \cdot 100\% \,. \tag{3.5}
$$

### **4 ДОСЛІДЖЕННЯ РОБОТИ ЕНЕРГЕТИЧНИХ УСТАНОВОК**

### ЛАБОРАТОРНА РОБОТА № 1

# **ДОСЛІДЖЕННЯ ЦИКЛУ ГАЗОТУРБІННОЇ УСТАНОВКИ З РЕГЕНЕРАЦІЄЮ ТЕПЛОТИ**

**Мета:** дослідити вплив параметрів в камері згорання (міри підвищення тиску і температури), а також міри регенерації на показники роботи газотурбінної установки (ГТУ).

Принципова схема ГТУ зображена на рис. 4.1, а її цикл – на рис. 4.2. Установка складається з компресорів низького 1 і високого 2 тиску, камер згорання 3 і 4, циліндрів газової турбіни 5 і 6, охолодника повітря 8, регенеративного повітропідігрівника 9 і електрогенератора 7.

Цикл ГТУ наближений до реального, тому процеси стиснення і розширення обчислюються з урахуванням ККД компресора і турбіни. З принципами роботи ГТУ і методами її розрахунків треба ознайомитись в процесі домашньої підготовки до роботи. Початкові дані видаються викладачем індивідуально. В процесі досліджень варіюються значення міри підвищення тиску в компресорі B і міри регенерації S.

За результатами розрахунків будуються залежності основних показників роботи ГТУ від змінних величин і визначається їх вплив на економічність роботи, робляться обґрунтовані висновки.

Дослідження циклу ГТУ з регенерацією теплоти проводиться з використанням програми «Дослідження циклу газотурбінної установки з регенерацією теплоти» в середовищі Excel (рис. 4.3).

Початкові дані до програми розрахунків ГТУ за варіантами зведені в таблиці 4.1. Показник адіабати повітря К1 = 1,4. Початкова міра підвищення тиску  $B = 2$ .

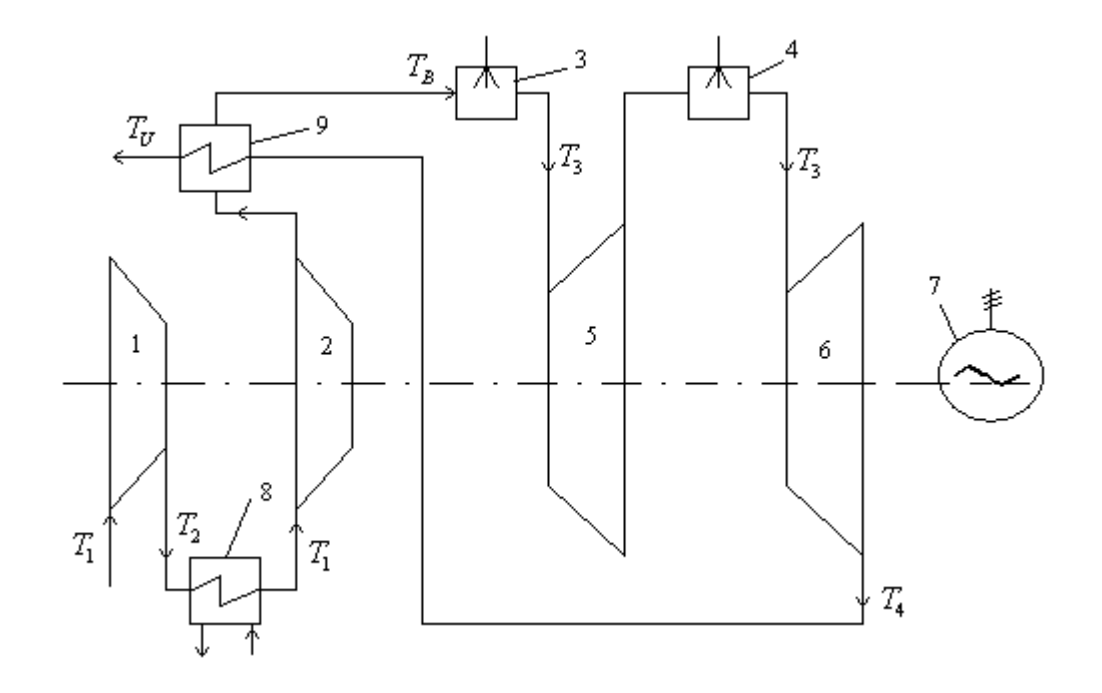

Рисунок 4.1 – Схема ГТУ з міжступінчастим стиском і розширенням та регенерацією

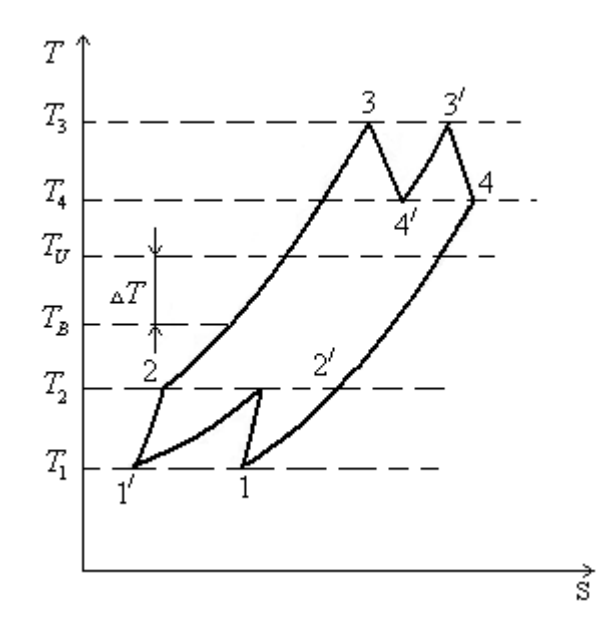

Рисунок 4.2 – Цикл ГТУ за схемою з рис. 4.1

|    | Варіант        | Тиск<br>повітря<br>перед<br>компре-<br>сором<br>$P_1$ , бар | Темпе-<br>ратура<br>повітря<br>перед<br>компре-<br>сором<br>$T_1, K$ | Електрична<br>потужність<br>ГТУ<br>N, MBT | ККД<br>турбіни<br>E2 | ККД<br>КОМП-<br>pecopa<br>E1 | Темпе-<br>ратура<br>перед<br>турбіною<br>$T_3, K$ | Кінцевий<br>тиск за<br>турбіною<br>$P$ , $6ap$ | Показник<br>адіабати<br>газів<br>K2 |
|----|----------------|-------------------------------------------------------------|----------------------------------------------------------------------|-------------------------------------------|----------------------|------------------------------|---------------------------------------------------|------------------------------------------------|-------------------------------------|
|    | $\mathbf{1}$   | 1,00                                                        | 290                                                                  | 10                                        | 0,87                 | 0,85                         | 1273                                              | 1,2                                            | 1,66                                |
|    | $\overline{2}$ | 0,98                                                        | 288                                                                  | 12                                        | 0,86                 | 0,85                         | 1173                                              | 1,22                                           | 1,33                                |
|    | $\overline{3}$ | 0,99                                                        | 293                                                                  | 16                                        | 0,85                 | 0,855                        | 1223                                              | 1,25                                           | 1,29                                |
|    | $\overline{4}$ | 1,01                                                        | 289                                                                  | 21                                        | 0,87                 | 0,855                        | 1244                                              | 1,15                                           | 1,33                                |
| 22 | 5              | 1,02                                                        | 298                                                                  | 26                                        | 0,86                 | 0,85                         | 1323                                              | 1,21                                           | 1,66                                |
|    | 6              | 0,985                                                       | 296                                                                  | 29                                        | 0,85                 | 0,84                         | 1373                                              | 1,23                                           | 1,33                                |
|    | 7              | 0,995                                                       | 294                                                                  | 35                                        | 0,87                 | 0,84                         | 1423                                              | 1,27                                           | 1,29                                |
|    | 8              | 1,013                                                       | 292                                                                  | 2,6                                       | 0,86                 | 0,85                         | 1573                                              | 1,17                                           | 1,33                                |
|    | 9              | 1,005                                                       | 289                                                                  | $\overline{4}$                            | 0,85                 | 0,845                        | 1443                                              | 1,19                                           | 1,66                                |
|    | 10             | 0,987                                                       | 291                                                                  | 1,8                                       | 0,87                 | 0,855                        | 1393                                              | 1,2                                            | 1,33                                |
|    | 11             | 0,997                                                       | 287                                                                  | 1,2                                       | 0,86                 | 0,84                         | 1193                                              | 1,23                                           | 1,29                                |
|    | 12             | 1,00                                                        | 295                                                                  | 3,4                                       | 0,85                 | 0,85                         | 1293                                              | 1,22                                           | 1,33                                |
|    | 13             | 0,98                                                        | 297                                                                  | $\overline{7}$                            | 0,87                 | 0,845                        | 1343                                              | 1,21                                           | 1,66                                |
|    | 14             | 0,99                                                        | 298                                                                  | $\overline{4}$                            | 0,86                 | 0,85                         | 1323                                              | 1,18                                           | 1,33                                |

Таблиця 4.1 – Початкові дані до програми розрахунків ГТУ з регенерацією

|                                               |        |                       |        |                                                | <b>X</b> Microsoft Excel - ЛР1 ЦИКЛ ГТУ РЕГЕНЕРАТИВНИЙ             |             |        |              |                             |                                                                                                    |                   |                                   |                |                                                |                    |                    |                         |                                   |          |                            |                         |                    |                            |                                              |
|-----------------------------------------------|--------|-----------------------|--------|------------------------------------------------|--------------------------------------------------------------------|-------------|--------|--------------|-----------------------------|----------------------------------------------------------------------------------------------------|-------------------|-----------------------------------|----------------|------------------------------------------------|--------------------|--------------------|-------------------------|-----------------------------------|----------|----------------------------|-------------------------|--------------------|----------------------------|----------------------------------------------|
|                                               |        |                       |        |                                                | 189] Файл Правка Вид Вставка Формат Сервис Данные Окно Справка     |             |        |              |                             |                                                                                                    |                   |                                   |                |                                                |                    |                    |                         |                                   |          |                            |                         |                    |                            | Введите в                                    |
|                                               |        |                       |        |                                                |                                                                    |             |        |              |                             | $10$ B B B $3$ B Q $\heartsuit$ B B & D B $\heartsuit$ P $\heartsuit$ P $\heartsuit$ P $\heartsuit$ B $\geq$ $\heartsuit$ A $\neq$ 11 E $\heartsuit$ 75% |                   |                                   |                | $\bullet$ $\circ$ $\bullet$ $\vdots$ Arial Cyr |                    |                    |                         | $-10$                             |          |                            |                         |                    |                            | ·   Ж K Ч                       % 000 % : 00 |
|                                               | AA7    |                       | $f_x$  |                                                |                                                                    |             |        |              |                             |                                                                                                    |                   |                                   |                |                                                |                    |                    |                         |                                   |          |                            |                         |                    |                            |                                              |
|                                               |        | $\blacksquare$        | c      | D                                              | Ε                                                                  | F           | G      | H            |                             | ÷.                                                                                                    | κ                 | L                                 | M              | N                                              | $\circ$            | $\mathsf P$        | $\circ$                 | R                                 | s        | T                          | U                       | V                  | W                          | $\mathsf X$                                  |
|                                               |        | ЛАБОРАТОРНА РОБОТА №1 |        |                                                |                                                                    |             |        |              |                             |                                                                                                    |                   |                                   |                |                                                |                    |                    |                         |                                   |          |                            |                         |                    |                            |                                              |
|                                               |        |                       |        |                                                | 2 ДОСЛІДЖЕННЯ ЦИКЛУ ГАЗОТУРБІННОЇ УСТАНОВКИ З РЕГЕНЕРАЦІЄЮ ТЕПЛОТИ |             |        |              |                             |                                                                                                    |                   |                                   |                |                                                |                    |                    |                         |                                   |          |                            |                         |                    |                            |                                              |
| $\mathbf{3}$<br>$\overline{4}$                |        |                       |        |                                                |                                                                    |             |        |              |                             |                                                                                                    |                   |                                   |                |                                                |                    |                    |                         |                                   |          |                            |                         |                    |                            |                                              |
| 5                                             |        |                       |        |                                                | мета РОБОТИ: ДОСЛІДИТИ ВПЛИВ ПАРАМЕТРІВ В КАМЕРІ ЗГОРЯННЯ          |             |        |              |                             |                                                                                                    |                   |                                   |                |                                                |                    |                    |                         |                                   |          |                            |                         |                    |                            |                                              |
| $\epsilon$                                    |        |                       |        |                                                | ( міри підвищення тиску і температури),                            |             |        |              |                             |                                                                                                    |                   |                                   |                |                                                |                    |                    |                         |                                   |          |                            |                         |                    |                            |                                              |
| $\overline{7}$<br>$\mathbf 8$                 |        |                       |        |                                                | а також міри регенерації на показники роботи ГТУ                   |             |        |              |                             |                                                                                                    |                   |                                   |                |                                                |                    |                    |                         |                                   |          |                            |                         |                    |                            |                                              |
| $\mathsf{S}$                                  |        |                       |        |                                                |                                                                    |             |        |              |                             |                                                                                                    |                   |                                   |                |                                                |                    |                    |                         |                                   |          |                            |                         |                    |                            |                                              |
| 10                                            |        |                       |        |                                                |                                                                    |             |        |              |                             |                                                                                                    |                   |                                   |                |                                                |                    |                    |                         |                                   |          |                            |                         |                    |                            |                                              |
| 11<br>12                                      |        |                       |        |                                                |                                                                    |             |        |              |                             | Всі початкові дані для розрахунків вводяться в клітинки, що помічені зеленим кольором (червоні літери)                                                   |                   |                                   |                |                                                |                    |                    |                         |                                   |          |                            |                         |                    |                            |                                              |
| 13                                            |        |                       |        |                                                |                                                                    |             |        |              |                             | Результати розрахунків виводяться вклітинки, що помічені жовтим кольором                                                                                 |                   |                                   |                |                                                |                    |                    |                         |                                   |          |                            |                         |                    |                            |                                              |
| 14                                            |        |                       |        |                                                |                                                                    |             |        |              |                             |                                                                                                    |                   |                                   |                |                                                |                    |                    |                         |                                   |          |                            |                         |                    |                            |                                              |
| 15                                            |        |                       |        |                                                |                                                                    |             |        |              |                             |                                                                                                    |                   |                                   |                |                                                |                    |                    |                         |                                   |          |                            |                         |                    |                            |                                              |
| 16<br>17                                      |        |                       |        |                                                |                                                                    |             |        |              |                             |                                                                                                    |                   |                                   |                |                                                |                    |                    |                         |                                   |          |                            |                         |                    |                            |                                              |
| 18                                            |        |                       |        |                                                |                                                                    |             |        |              |                             |                                                                                                    |                   |                                   |                |                                                |                    |                    |                         |                                   |          |                            |                         |                    |                            |                                              |
| 19                                            |        |                       |        |                                                |                                                                    |             |        |              |                             |                                                                                                    |                   |                                   |                |                                                |                    |                    |                         |                                   |          |                            |                         |                    |                            |                                              |
| 20                                            |        |                       |        |                                                | Введіть показники адіабат: повітря К1, газів К2                    |             |        |              |                             |                                                                                                    |                   |                                   |                |                                                |                    |                    |                         |                                   |          |                            |                         |                    |                            |                                              |
| $\overline{21}$                               |        | 1.4                   | 1.66   | <b>M1</b><br>0,28571 0,39759                   |                                                                    |             |        |              |                             |                                                                                                    |                   |                                   |                |                                                |                    |                    |                         |                                   |          |                            |                         |                    |                            |                                              |
| $\begin{array}{r} 22 \\ 23 \\ 24 \end{array}$ |        |                       |        |                                                |                                                                    |             |        |              |                             |                                                                                                    |                   |                                   |                |                                                |                    |                    |                         |                                   |          |                            |                         |                    |                            |                                              |
|                                               |        |                       |        |                                                |                                                                    |             |        |              |                             |                                                                                                    |                   |                                   |                |                                                |                    |                    |                         |                                   |          |                            |                         |                    |                            |                                              |
| 25<br>26                                      |        |                       |        |                                                |                                                                    |             |        |              |                             |                                                                                                    |                   |                                   |                |                                                |                    |                    |                         |                                   |          |                            |                         |                    |                            |                                              |
| 27                                            |        |                       |        |                                                |                                                                    |             |        |              |                             |                                                                                                    |                   |                                   |                |                                                |                    |                    |                         |                                   |          |                            |                         |                    |                            |                                              |
| 28                                            |        |                       |        |                                                |                                                                    |             |        |              |                             | Введіть електричну потужність ГТУ N, МВт; початкові параметри повітря: Р1 (бар), Т1 (К);                                                                 |                   |                                   |                |                                                |                    |                    |                         |                                   |          |                            |                         |                    |                            |                                              |
| 29                                            |        |                       |        |                                                |                                                                    |             |        |              |                             | кінцевий тиск за турбіною Р (бар); початкову міру підвищення тиску В; ККД компресора Е1, ККД турбіни Е2;                                                 |                   |                                   |                |                                                |                    |                    |                         |                                   |          |                            |                         |                    |                            |                                              |
| 30                                            |        |                       |        |                                                | початкову температуру газів за турбіною ТЗ (К).                    |             |        |              |                             |                                                                                                    |                   |                                   |                |                                                |                    |                    |                         |                                   |          |                            |                         |                    |                            |                                              |
| 31<br>32                                      | P1.6ab | <b>T1.K</b>           | P. 6ap | E1                                             | E <sub>2</sub>                                                     | <b>T3.K</b> | N. MBr | $\mathbf{B}$ | <b>P2</b>                   | X <sub>1</sub>                                                                                                    | <b>T2</b>         | F <sub>1</sub>                    | Z <sub>2</sub> | X <sub>2</sub>                                 | <b>Y2</b>          | TA                 | F <sub>2</sub>          | FC.                               | $\Omega$ | E                          | BU                      | G                  | N <sub>1</sub>             | <b>NG</b>                                    |
| 33                                            | 0.99   | 293                   | 1.22   | 0.87                                           | 0.85                                                               | 1273        |        |              |                             | 2,97 0,42384 417,184 130,393                                                                                                    |                   |                                   |                | 2,925 1,53224 0,29526                          |                    |                    | 897,138 432,242 295,811 |                                   |          |                            | 1046,84 0,28257 0,43528 | 54,0886            | 7,05279 23,0528            |                                              |
| 34                                            |        |                       |        |                                                |                                                                    |             |        |              | 3,96                        | 0,55861                                                                                                    | 456,674           | 171,858                           |                | 3.9 1.71791                                    | 0,35521            | 820,812            |                         | 520,016 341,195                   | 1004,53  | 0,33966                    | 0.36213                 | 46,894             | 8,0591                     | 24,059                                       |
| 35<br>36                                      |        |                       |        |                                                |                                                                    |             |        |              | 4.95<br>5,94                | 0.67106<br>0,7684                                                                                                    |                   | 489.62 206.451<br>518,142 236,399 |                | 4.875 1.87729<br>5,85 2,01843                  | 0.39722<br>0,42888 | 767,338<br>727,035 |                         | 581.511 367.559<br>627,86 383,632 | 938,674  | 969.234 0.37923<br>0,4087  | 0.32434<br>0,30096      | 43.5304<br>41,7067 | 8,98689 24,9869<br>9,85942 | 25,8594                                      |
| 37                                            |        |                       |        |                                                |                                                                    |             |        |              | 6,93                        | 0.85476                                                                                                    |                   | 543,444 262,966                   |                | 6,825 2,14601                                  | 0,45392            | 695,165            | 664,51                  | 393,513                           | 911,565  | 0.43169                    | 0.28493                 | 40,6594            | 10,6921                    | 26,692                                       |
| 38                                            |        |                       |        |                                                |                                                                    |             |        |              | 7,92                        | 0,9327                                                                                                    | 566,281           | 286,945                           |                | 7.8 2,26302                                    | 0,4744             | 669,094            | 694,491                 | 399,396                           |          | 887,097 0,45023            | 0,2732                  | 40,0605            | 11,4951                    | 27,495                                       |
| 39<br>40                                      |        |                       |        |                                                |                                                                    |             |        | 10           | $\mathbf{a}$<br>8,91<br>9,9 | 1,00396<br>1,0697                                                                                                    | 587,16<br>606,442 | 308,868<br>329,114                |                | 8,775 2,37152<br>9,75 2,47297                  | 0,49158<br>0,50628 | 647,219<br>628,501 | 719,648<br>741,174      | 402,564<br>403,819                | 864,727  | 0,46554<br>844,067 0,47842 | 0.26421<br>0,2571       | 39,7452<br>39,6217 | 12.276<br>13,0401          | 28,276<br>29,040                             |
| 41                                            |        |                       |        |                                                |                                                                    |             |        | 11           | 10,89                       | 1,13103                                                                                                    |                   | 624,392 347,961                   |                | 10,725 2,56848                                 | 0,51906            | 612,23             |                         | 759,885 403,685                   |          | 824,835 0,48941            | 0,25132                 | 39,6348            | 13,7914 29,7914            |                                              |
| 42                                            |        |                       |        |                                                |                                                                    |             |        | 12           |                             | 11,88 1,18843                                                                                                    |                   | 641.211 365,622                   |                | 11.7 2.65889 0.53032                           |                    |                    |                         | 597,906 776,359 402,522           | 806,815  |                            | 0.4989 0.24654          | 39,7493            | 14,5332                    | 30,5332                                      |
| $H$ 4 $F$<br>Готово                           |        |                       |        | $M \setminus$ Лист $1 /$ Лист $2 /$ Лист $3 /$ |                                                                    |             |        |              |                             |                                                                                                    |                   |                                   |                |                                                |                    |                    | $\vert$ <               |                                   |          |                            |                         |                    |                            |                                              |
|                                               |        |                       |        |                                                |                                                                    |             |        |              |                             |                                                                                                    |                   |                                   |                |                                                |                    |                    |                         |                                   |          |                            |                         |                    |                            |                                              |
|                                               |        |                       |        |                                                |                                                                    |             |        |              |                             |                                                                                                    |                   |                                   | $\mathbb{X}$   |                                                |                    |                    |                         |                                   |          |                            |                         | RU +               | $\mathbb{Z}$ or            |                                              |

Рисунок 4.3 – Програма дослідження циклу ГТУ в середовищі Excel

## КОНТРОЛЬНІ ЗАПИТАННЯ

- 1. Як визначається робота циклу ГТУ?
- 2. Як визначається робота компресора в циклі ГТУ?
- 3. Як визначається робота турбіни в циклі ГТУ?
- 4. Де здійснюється підведення теплоти в циклі ГТУ та як визначається підведена теплота?
- 5. Як визначається термічний ККД циклу ГТУ?
- 6. Як визначається питома витрата палива на ГТУ?
- 7. Як визначається загальна витрата палива на ГТУ?
- 8. З якою метою використовується регенеративне підігрівання повітря в циклі ГТУ?
- 9. Що називається мірою регенерації в циклі ГТУ та як вона визначається?
- 10. Чи можна досягнути повної регенерації в циклі ГТУ і за яких умов?
- 11. Як впливає регенеративне підігрівання повітря на значення термічного ККД в циклі ГТУ?
- 12. Як визначається потужність циклу ГТУ (електрогенератора)?
- 13. Як визначається потужність компресора в циклі ГТУ?
- 14. Як визначається потужність турбіни в циклі ГТУ?

### ЛАБОРАТОРНА РОБОТА № 2

## **ДОСЛІДЖЕННЯ ВПЛИВУ ПАРАМЕТРІВ ПАРИ НА ПОКАЗНИКИ РОБОТИ ЦИКЛУ РЕНКІНА**

**Мета:** на підставі варіантних розрахунків визначити вплив початкових і кінцевих параметрів пари на техніко-економічні показники роботи циклу паросилової установки (Ренкіна).

При підготовці до роботи визначається теплова схема установки, робиться її зарисовка і зображення циклу Ренкіна на h–s діаграмі, виписуються формули для розрахунків циклу Ренкіна.

Дослідження циклу паротурбінної установки (ПТУ) проводиться з використанням програми «Дослідження впливу параметрів пари на показники роботи циклу Ренкіна» в середовищі Excel (рис. 4.4). За результатами розрахунків визначається міра впливу окремих параметрів на економічність роботи циклу, будуються відповідні залежності і робляться висновки.

Початкові дані до програми розрахунків ПТУ за варіантами зведені в таблиці 4.2.

|                |            | Параметри пари перед турбіною |         |            | Параметри пари в конденсаторі |         |
|----------------|------------|-------------------------------|---------|------------|-------------------------------|---------|
| Варіант        | Ентальпія  | Температура                   | Тиск    | Ентальпія  | Температура                   | Тиск    |
|                | НО, кДж/кг | T <sub>0</sub> , $\mathrm{C}$ | Р0, кПа | НК, кДж/кг | TK, °C                        | РК, кПа |
| $\mathbf{1}$   | 3500       | 550                           | 14000   | 2060       | 35                            | 60      |
| $\overline{2}$ | 3425       | 480                           | 3000    | 2200       | 33                            | 50      |
| 3              | 3530       | 570                           | 12000   | 2275       | 33                            | 50      |
| $\overline{4}$ | 3480       | 550                           | 12000   | 2280       | 33                            | 50      |
| 5              | 3410       | 510                           | 9000    | 2251       | 29,5                          | 40      |
| 6              | 3360       | 450                           | 2000    | 2300       | 30                            | 50      |
| $\overline{7}$ | 3270       | 420                           | 4000    | 2200       | 33                            | 40      |
| 8              | 3350       | 500                           | 12000   | 2250       | 30                            | 45      |
| 9              | 3300       | 470                           | 14000   | 2100       | 35                            | 50      |
| 10             | 2920       | 350                           | 10000   | 2000       | 30                            | 50      |
| 11             | 3090       | 400                           | 11000   | 1980       | 33                            | 80      |
| 12             | 3220       | 450                           | 12000   | 2070       | 35                            | 55      |
| 13             | 3390       | 500                           | 9000    | 2220       | 30                            | 40      |
| 14             | 3270       | 420                           | 3000    | 2250       | 35                            | 45      |

Таблиця 4.2 – Початкові дані до програми розрахунків циклу Ренкіна

|                                           |                 |          | ■ Microsoft Excel - ЛР2 ЦИКЛ РЕНКІНА_1            |       |      |                                                                                                    |                           |       |       |   |   |   |              |         |   |   |                          |   |   |                                                                                                    |     |   |
|-------------------------------------------|-----------------|----------|---------------------------------------------------|-------|------|----------------------------------------------------------------------------------------------------|---------------------------|-------|-------|---|---|---|--------------|---------|---|---|--------------------------|---|---|----------------------------------------------------------------------------------------------------|-----|---|
|                                           |                 |          |                                                   |       |      | : В) Файл Правка Вид Вставка Формат Сервис Данные Окно Справка                                                                                                    |                           |       |       |   |   |   |              |         |   |   |                          |   |   |                                                                                                    |     |   |
|                                           |                 |          |                                                   |       |      |                                                                                                    |                           |       |       |   |   |   |              |         |   |   |                          |   |   | $\cdot$ 10 $\cdot$   $\mathbb{X}$ $K$ $\mathbb{Y}$   $\mathbb{F}$ $\equiv$ $\equiv$ $\equiv$ $\sim$   $\sim$ |     |   |
|                                           | <b>AE19</b>     |          | ۰                                                 | $f_X$ |      |                                                                                                    |                           |       |       |   |   |   |              |         |   |   |                          |   |   |                                                                                                    |     |   |
|                                           | A               | B        | $\overline{c}$                                    | D     | Ε    | Е                                                                                                    | G                         | H     |       | K | M | N | $\circ$      | $\circ$ | R | S |                          | U | W |                                                                                                    |     | Z |
| 1                                         |                 |          | ЛАБОРАТОРНА РОБОТА №2                             |       |      |                                                                                                    |                           |       |       |   |   |   |              |         |   |   |                          |   |   |                                                                                                    |     |   |
|                                           |                 |          | 2 ДОСЛІДЖЕННЯ ВПЛИВУ ПАРАМЕТРІВ ПАРИ              |       |      |                                                                                                    |                           |       |       |   |   |   |              |         |   |   |                          |   |   |                                                                                                    |     |   |
| $\overline{\mathbf{3}}$<br>$\overline{4}$ |                 |          | НА ПОКАЗНИКИ РОБОТИ ЦИКЛУ РЕНКІНА                 |       |      |                                                                                                    |                           |       |       |   |   |   |              |         |   |   |                          |   |   |                                                                                                    |     |   |
| $5\overline{5}$                           |                 |          |                                                   |       |      | МЕТА РОБОТИ: на підставі варіантних розрахунків                                                                                                    |                           |       |       |   |   |   |              |         |   |   |                          |   |   |                                                                                                    |     |   |
| $\beta$                                   |                 |          |                                                   |       |      | визначити вплив початкових і кінцевих параметрів                                                                                                    |                           |       |       |   |   |   |              |         |   |   |                          |   |   |                                                                                                    |     |   |
| $\overline{7}$<br>$\mathbf 8$             |                 |          |                                                   |       |      | пари на техніко-економічні показники роботи                                                                                                    |                           |       |       |   |   |   |              |         |   |   |                          |   |   |                                                                                                    |     |   |
| $\overline{9}$                            |                 |          |                                                   |       |      | циклу паросилової установки (Ренкіна)                                                                                                    |                           |       |       |   |   |   |              |         |   |   |                          |   |   |                                                                                                    |     |   |
| 10                                        |                 |          |                                                   |       |      |                                                                                                    |                           |       |       |   |   |   |              |         |   |   |                          |   |   |                                                                                                    |     |   |
|                                           |                 |          |                                                   |       |      | 11 Всі початкові дані для розрахунків вводяться в клітинки, що помічені зеленим кольором (червоні цифри)<br>12 Результати розрахунків виводяться в клітинки, що помічені жовтим кольором |                           |       |       |   |   |   |              |         |   |   |                          |   |   |                                                                                                    |     |   |
| 13                                        |                 |          |                                                   |       |      |                                                                                                    |                           |       |       |   |   |   |              |         |   |   |                          |   |   |                                                                                                    |     |   |
| 14                                        |                 |          | 15 Введіть значення початкових даних в таблицю 1: |       |      |                                                                                                    |                           |       |       |   |   |   |              |         |   |   |                          |   |   |                                                                                                    |     |   |
| 16                                        |                 |          |                                                   |       |      |                                                                                                    |                           |       |       |   |   |   |              |         |   |   |                          |   |   |                                                                                                    |     |   |
|                                           |                 |          | 17 Таблиця 1 - Початкові дані                     |       |      |                                                                                                    |                           |       |       |   |   |   |              |         |   |   |                          |   |   |                                                                                                    |     |   |
| 18                                        |                 | m        | нο                                                |       |      | нĸ                                                                                                    |                           |       |       |   |   |   |              |         |   |   |                          |   |   |                                                                                                    |     |   |
| 19<br>$\overline{20}$                     | 4000            | 440      | 3300                                              | 40    | 76   | 2340                                                                                                    |                           |       |       |   |   |   |              |         |   |   |                          |   |   |                                                                                                    |     |   |
|                                           |                 |          | 21 Позначення в таблиці 1:                        |       |      |                                                                                                    |                           |       |       |   |   |   |              |         |   |   |                          |   |   |                                                                                                    |     |   |
| 22                                        | PO              |          | початковий тиск пари, кПа                         |       |      |                                                                                                    |                           |       |       |   |   |   |              |         |   |   |                          |   |   |                                                                                                    |     |   |
| 23                                        | <b>TO</b>       |          | початкова температура пари, °С                    |       |      |                                                                                                    |                           |       |       |   |   |   |              |         |   |   |                          |   |   |                                                                                                    |     |   |
| 24                                        | HO              |          | початкова ентальпія пари, кДж/кг                  |       |      |                                                                                                    |                           |       |       |   |   |   |              |         |   |   |                          |   |   |                                                                                                    |     |   |
| 25                                        | <b>PK</b>       |          | кінцевий тиск пари, кПа                           |       |      |                                                                                                    |                           |       |       |   |   |   |              |         |   |   |                          |   |   |                                                                                                    |     |   |
| 26                                        | TK.             |          | кінцева температура пари, °С                      |       |      |                                                                                                    |                           |       |       |   |   |   |              |         |   |   |                          |   |   |                                                                                                    |     |   |
| $\frac{27}{28}$<br>$\frac{28}{30}$        | <b>HK</b>       |          | кінцева ентальпія пари, кДж/кг                    |       |      |                                                                                                    |                           |       |       |   |   |   |              |         |   |   |                          |   |   |                                                                                                    |     |   |
|                                           |                 |          |                                                   |       |      |                                                                                                    |                           |       |       |   |   |   |              |         |   |   |                          |   |   |                                                                                                    |     |   |
|                                           |                 |          |                                                   |       |      |                                                                                                    |                           |       |       |   |   |   |              |         |   |   |                          |   |   |                                                                                                    |     |   |
| 32 LO                                     |                 | 100.     | <b>IEO</b>                                        |       |      | 31 Таблиця 2 - Показники роботи заданого циклу Ренкіна                                                                                                    |                           |       |       |   |   |   |              |         |   |   |                          |   |   |                                                                                                    |     |   |
| 33                                        |                 |          | 960 318,44 0,322 0,382                            |       |      |                                                                                                    |                           |       |       |   |   |   |              |         |   |   |                          |   |   |                                                                                                    |     |   |
| 34                                        |                 |          |                                                   |       |      |                                                                                                    |                           |       |       |   |   |   |              |         |   |   |                          |   |   |                                                                                                    |     |   |
|                                           |                 |          | 35 Позначення в таблиці 2:                        |       |      |                                                                                                    |                           |       |       |   |   |   |              |         |   |   |                          |   |   |                                                                                                    |     |   |
| 36                                        | LO              |          | корисна робота циклу, кДж/кг                      |       |      |                                                                                                    |                           |       |       |   |   |   |              |         |   |   |                          |   |   |                                                                                                    |     |   |
| 37<br>38                                  | QO.             |          |                                                   |       |      | теплота, яка повертається в циклі з конденсатом, кДж/кг                                                                                                    |                           |       |       |   |   |   |              |         |   |   |                          |   |   |                                                                                                    |     |   |
| 39                                        | EO<br><b>BU</b> |          | термічний ККД циклу                               |       |      | питома витрата умовного палива, кг/(кВт·год)                                                                                                    |                           |       |       |   |   |   |              |         |   |   |                          |   |   |                                                                                                    |     |   |
| 40                                        |                 |          |                                                   |       |      |                                                                                                    |                           |       |       |   |   |   |              |         |   |   |                          |   |   |                                                                                                    |     |   |
| 41                                        |                 |          |                                                   |       |      |                                                                                                    |                           |       |       |   |   |   |              |         |   |   |                          |   |   |                                                                                                    |     |   |
| 43                                        |                 |          |                                                   |       |      | 42 Таблиця 3 - Вплив кінцевого тиску на показники роботи циклу<br>для PO=const, TO=const, PK=var                                                                                         |                           |       |       |   |   |   |              |         |   |   |                          |   |   |                                                                                                    |     |   |
| 44                                        |                 |          |                                                   |       | HК   |                                                                                                    |                           |       |       |   |   |   |              |         |   |   |                          |   |   |                                                                                                    |     |   |
| 45                                        |                 |          |                                                   |       |      | 35 74,652 312,79 2320,2 979,84 0,328                                                                                                    |                           | 0.006 | 0,375 |   |   |   |              |         |   |   |                          |   |   |                                                                                                    |     |   |
| 46                                        |                 |          |                                                   |       |      | 30 70.08 293.64 2298.4 1001.6 0.3331 0.0112 0.3692                                                                                                    |                           |       |       |   |   |   |              |         |   |   |                          |   |   |                                                                                                    |     |   |
| 47                                        |                 |          | 25 65,032 272,49                                  |       | 2273 |                                                                                                    | 1027 0.3392 0.0172 0.3626 |       |       |   |   |   |              |         |   |   |                          |   |   |                                                                                                    |     |   |
| $H = 4$                                   |                 |          | № Лист1 / Лист2 / Лист3 /                         |       |      |                                                                                                    |                           |       |       |   |   |   |              |         |   |   | $\overline{\phantom{a}}$ |   |   |                                                                                                    | m   |   |
|                                           | Готово          |          |                                                   |       |      |                                                                                                    |                           |       |       |   |   |   |              |         |   |   |                          |   |   |                                                                                                    |     |   |
|                                           |                 | $\Omega$ |                                                   | e     |      |                                                                                                    |                           |       |       |   |   |   | $\mathbb{X}$ |         |   |   |                          |   |   |                                                                                                    | RU. |   |

Рисунок 4.4 – Програма дослідження впливу параметрів пари на показники роботи циклу Ренкіна в середовищі Excel

# КОНТРОЛЬНІ ЗАПИТАННЯ

- 1. Що розуміють під корисною роботою циклу Ренкіна?
- 2. Як визначаються теплові втрати в конденсаторі парової турбіни?
- 3. Як впливає підвищення початкового тиску на значення ентальпій пари перед турбіною і в конденсаторі в циклі Ренкіна?
- 4. Як впливає збільшення початкової температури пари перед турбіною на ефективність циклу ПТУ?
- 5. Як впливає підвищення початкових параметрів пари (тиску і температури) на ефективність циклу ПТУ?
- 6. Що розуміють під питомою витратою пари і питомою витратою палива в циклі Ренкіна?
- 7. Як визначається термічний ККД теоретичного і реального циклу ПТУ?
- 8. Як впливає величина втрат в конденсаторі на термічний ККД ПТУ?
- 9. Як впливає збільшення початкового тиску пари перед турбіною на ефективність циклу ПТУ?

### ЛАБОРАТОРНА РОБОТА № 3

# **ВИЗНАЧЕННЯ ОПТИМАЛЬНОЇ ТЕМПЕРАТУРИ ПРОМІЖНОГО ПЕРЕГРІВУ ПАРИ В ЦИКЛІ РЕНКІНА**

**Мета:** дослідити вплив проміжного перегріву пари на показники роботи ПТУ, визначити оптимальний тиск (температуру) проміжного перегріву пари.

Під час домашньої підготовки треба з'ясувати, для чого використовують проміжний перегрів пари в паротурбінних установках (ПТУ), зобразити цикл ПТУ з проміжним перегрівом на h–s діаграмі, виписати необхідні формули для визначення техніко-економічних показників його роботи, підготувати початкові дані. Згідно з виданими викладачем даними: тиском Р0 та температурою пари Т0 перед турбіною, із h–s діаграми визначається ентальпія пари перед турбіною H0 і параметри пари в конденсаторі: температура ТК і ентальпія НК за відомими значеннями кінцевого тиску PK і міри сухості пари X. Визначені з діаграми дані вводять в програму «Визначення оптимальної температури проміжного перегріву пари в циклі Ренкіна» в середовищі Excel (рис. 4.5).

Після розрахунків будують залежності техніко-економічних показників роботи ПТУ від значення тиску (температури), з яким пара надходить на проміжний перегрів. Ці показники порівнюються з аналогічними показниками ПТУ, яка працює при відсутності проміжного перегріву. Оптимальний тиск і відповідна йому температура проміжного перегріву визначаються за найбільшим приростом ККД установки. Розрахунки проводяться при різних початкових параметрах пари. Відшукується залежність оптимальної температури проміжного перегріву від початкового тиску пари перед турбіною, визначається інтервал тисків, при якому проміжний перегрів доцільний.

|                     |               | Microsoft Excel - ЛРЗ ЦИКЛ РЕНКІНА 2 ПРОМПРЕГРІВ                                   |                      |              |                  |                |                       |                       |                     |           |                                |   |   |         |   |          |             |   |   |   |      |              |
|---------------------|---------------|------------------------------------------------------------------------------------|----------------------|--------------|------------------|----------------|-----------------------|-----------------------|---------------------|-----------|--------------------------------|---|---|---------|---|----------|-------------|---|---|---|------|--------------|
|                     |               | : В] Файл Правка Вид Вставка Формат Сервис Данные Окно Справка                     |                      |              |                  |                |                       |                       |                     |           |                                |   |   |         |   |          |             |   |   |   |      |              |
|                     |               |                                                                                    |                      |              |                  |                |                       |                       |                     |           |                                |   |   |         |   |          |             |   |   |   |      |              |
|                     | <b>AB10</b>   | $\overline{\phantom{0}}$                                                           | $f_x$                |              |                  |                |                       |                       |                     |           |                                |   |   |         |   |          |             |   |   |   |      |              |
|                     | $\mathsf{A}$  | B                                                                                  | $\mathbf{C}$         | D.           | E                | F              | G                     | H                     |                     |           | $\kappa$                       | M | N | $\circ$ | P | $\Omega$ | $\mathsf R$ | s | U | V | W    | $\mathsf{x}$ |
|                     |               |                                                                                    |                      |              |                  |                | Лабораторна робота №3 |                       |                     |           |                                |   |   |         |   |          |             |   |   |   |      |              |
|                     |               | Визначення оптимальної температури проміжного перегріву пари                       |                      |              |                  |                |                       |                       |                     |           |                                |   |   |         |   |          |             |   |   |   |      |              |
| $\overline{2}$      |               |                                                                                    |                      |              | в циклі Ренкіна  |                |                       |                       |                     |           |                                |   |   |         |   |          |             |   |   |   |      |              |
| $\overline{3}$      |               | Введіть прізвище, ім'я:                                                            |                      |              |                  |                |                       |                       |                     |           |                                |   |   |         |   |          |             |   |   |   |      |              |
| $\overline{4}$<br>5 |               | Введіть початкові параметри пари:                                                  |                      |              |                  |                |                       |                       |                     |           |                                |   |   |         |   |          |             |   |   |   |      |              |
| 6                   | Тиск, кПа:    |                                                                                    | P <sub>0</sub>       | 15000        |                  |                |                       |                       |                     |           |                                |   |   |         |   |          |             |   |   |   |      |              |
|                     |               | 7 Температура, С                                                                   | T <sub>0</sub>       | 500          |                  |                |                       |                       |                     |           |                                |   |   |         |   |          |             |   |   |   |      |              |
|                     |               | 8 Ентальпія, кДж/кг                                                                | H <sub>0</sub>       | 3310         |                  |                |                       |                       |                     |           |                                |   |   |         |   |          |             |   |   |   |      |              |
|                     |               | 9 Введіть кінцеві параметри пари:                                                  |                      |              |                  |                |                       |                       |                     |           |                                |   |   |         |   |          |             |   |   |   |      |              |
|                     | 10 Тиск, кПа: |                                                                                    | <b>PK0</b>           | 5            |                  |                |                       |                       |                     |           |                                |   |   |         |   |          |             |   |   |   |      |              |
|                     |               | 11 Температура, С                                                                  | TK <sub>0</sub>      | 33           |                  |                |                       |                       |                     |           |                                |   |   |         |   |          |             |   |   |   |      |              |
|                     |               | 12 Ентальпія, кДж/кг                                                               | <b>HKO</b>           | 2100         |                  |                |                       |                       |                     |           |                                |   |   |         |   |          |             |   |   |   |      |              |
| 13<br>14            |               |                                                                                    |                      |              |                  |                |                       |                       |                     |           |                                |   |   |         |   |          |             |   |   |   |      |              |
|                     |               | 15 Показники роботи циклу без проміжного перегріву пари:                           |                      |              |                  |                |                       |                       |                     |           |                                |   |   |         |   |          |             |   |   |   |      |              |
|                     |               | 16 Корисна питома робота, кДж/кг                                                   |                      |              |                  |                |                       |                       |                     |           |                                |   |   |         |   |          |             |   |   |   |      |              |
| 17 LO               |               | 1210                                                                               |                      |              |                  |                | $Q_B = 138.3$         |                       |                     |           |                                |   |   |         |   |          |             |   |   |   |      |              |
|                     |               | 18 Термічний ККД                                                                   |                      |              |                  |                | $Qc = 3172$           |                       |                     |           |                                |   |   |         |   |          |             |   |   |   |      |              |
| 19 EO               |               | 0,381                                                                              |                      |              |                  |                |                       |                       |                     |           |                                |   |   |         |   |          |             |   |   |   |      |              |
| 21 DO               |               | 20 Питома витрата пари, кг/(кВт*год)<br>2,975                                      |                      |              |                  |                |                       |                       |                     |           |                                |   |   |         |   |          |             |   |   |   |      |              |
|                     |               | 22 Питома витрата умовного палива, кг/(кВт*год)                                    |                      |              |                  |                |                       |                       |                     |           |                                |   |   |         |   |          |             |   |   |   |      |              |
|                     | 23 BUO        | 0.322                                                                              |                      |              |                  |                |                       |                       |                     |           |                                |   |   |         |   |          |             |   |   |   |      |              |
| $\overline{24}$     |               |                                                                                    |                      |              |                  |                |                       |                       |                     |           |                                |   |   |         |   |          |             |   |   |   |      |              |
| 25                  |               |                                                                                    |                      |              |                  |                |                       |                       |                     |           |                                |   |   |         |   |          |             |   |   |   |      |              |
| 26<br>27            |               |                                                                                    |                      |              |                  |                |                       |                       |                     |           |                                |   |   |         |   |          |             |   |   |   |      |              |
| 28                  |               |                                                                                    |                      |              |                  |                |                       |                       |                     |           |                                |   |   |         |   |          |             |   |   |   |      |              |
|                     |               | Таблиця - Показники роботи циклу Ренкіна з різними значеннями температури          |                      |              |                  |                |                       |                       |                     |           |                                |   |   |         |   |          |             |   |   |   |      |              |
|                     |               | 29 проміжного перегріву пари за умови сталих початкових і кінцевих параметрів пари |                      |              |                  |                |                       |                       |                     |           |                                |   |   |         |   |          |             |   |   |   |      |              |
| 30<br>31            | i(N)          | P<br>13000                                                                         | 1417,1               | 1411         | QG<br>3303       | E<br>#####     | DE<br>0,046           | $\mathbf{D}$<br>2,540 | <b>DD</b><br>0.4347 | <b>BU</b> | DB<br>0,2880 0,0344            |   |   |         |   |          |             |   |   |   |      |              |
| 32                  |               | 11000                                                                              | 1441.2               | 1428         | 3352.7           | #####          | 0.044                 | 2,498                 | 0.4773              |           | 0,2887 0,0337                  |   |   |         |   |          |             |   |   |   |      |              |
| 33                  |               | 9000                                                                               | 1470,2               | 1451         | 3412.4           | #####          | 0,044                 | 2,449                 | 0,5265              |           | 0,2893 0,0331                  |   |   |         |   |          |             |   |   |   |      |              |
| 34<br>35            |               | 7000<br>5000                                                                       | 1506,5<br>1555.1     | 1480<br>1523 | 3487,2<br>3587,3 | #####<br>##### | 0,043<br>0.043        | 2,390<br>2,315        | 0,5855<br>0.6602    |           | 0,2897 0,0327<br>0,2898 0,0326 |   |   |         |   |          |             |   |   |   |      |              |
| 36                  |               | 3000                                                                               | 1628.9               | 1590         | 3739,2           | #####          | 0.044                 | 2,210                 | 0.7651              |           | 0,2893 0,0331                  |   |   |         |   |          |             |   |   |   |      |              |
| 37                  |               | 1000                                                                               | 1787,6               |              | 1742 4066,1      | #####          | 0.047                 | 2,014                 | 0,9613              |           | 0,2871 0,0353                  |   |   |         |   |          |             |   |   |   |      |              |
| 38<br>29            |               | 800                                                                                | 1819,8<br>600 1861 A | 1768<br>1803 | 4132,5           | #####<br>A248  | 0,046<br>0.046        | 1,978<br>1921         | 0,9970<br>1.0411    |           | 0,2875 0,0349<br>0.2878 0.346  |   |   |         |   |          |             |   |   |   |      |              |
|                     |               | <b>IN 4 ▶ Н Лист1 / Лист2 / Лист3</b>                                              |                      |              |                  |                |                       |                       |                     |           |                                |   |   |         |   |          | Ī⊀          |   |   |   | m.   |              |
| Готово              |               |                                                                                    |                      |              |                  |                |                       |                       |                     |           |                                |   |   |         |   |          |             |   |   |   |      |              |
|                     | $\rightarrow$ |                                                                                    | e                    |              |                  |                |                       |                       |                     |           |                                |   |   |         |   |          |             |   |   |   | RU + |              |

Рисунок 4.5 – Програма визначення оптимальної температури проміжного перегріву пари в циклі Ренкіна в середовищі Excel

# КОНТРОЛЬНІ ЗАПИТАННЯ

- 1. З якою метою застосовують проміжний перегрів пари?
- 2. Як проміжний перегрів впливає на економічність роботи ПТУ?
- 3. За яких умов проміжний перегрів впливає на економічність роботи ПТУ?
- 4. Чому при зростанні початкового тиску застосування проміжного перегріву більш доцільне?
- 5. З якою метою запроваджують регенеративний підігрів живильної води в циклі ПТУ?
- 6. Що розуміють під коефіцієнтом недовиконання роботи (потужності) при роботі турбіни з відборами пари?
- 7. Як впливає температура живильної води на ефективність циклу ПТУ?
- 8. Як впливає наявність відборів пари на значення термічного ККД ПТУ?
- 9. Як визначити термічний ККД циклу ПТУ з регенерацією?

10. Як визначається теоретична робота пари в турбіні при роботі турбіни з відборами пари?

### ЛАБОРАТОРНА РОБОТА № 4

### **ДОСЛІДЖЕННЯ ЦИКЛУ ПАРОГАЗОВОЇ УСТАНОВКИ**

**Мета:** дослідити вплив параметрів паротурбінної та газотурбінної установок на показники роботи парогазової установки (ПГУ).

Принципова схема ПГУ зображена на рис. 3.1, а принцип дії ПГУ наведено в розділі 3. З методами розрахунків ПГУ слід ознайомитись в процесі домашньої підготовки до роботи. Початкові дані видаються викладачем індивідуально.

За результатами розрахунків будуються залежності основних показників роботи ПГУ від змінних величин, визначається міра впливу окремих параметрів на економічність роботи циклу ПГУ, робляться обґрунтовані висновки.

Дослідження циклу ПГУ проводиться з використанням програми «Дослідження циклу ПГУ» в середовищі Excel (рис. 4.6).

Початкові дані до програми розрахунків ПГУ за варіантами зведені в таблиці 4.3. Пояснення позначень в таблиці 4.3 щодо показників і параметрів ПТУ та ГТУ наведено в розділах 1 – 3 та в програмі «Дослідження циклу ПГУ».

| Bapi-          |                              |                |                        | Показники та параметри ПТУ |                        |                 |                               |          | Показники та параметри ГТУ  |          |                  |
|----------------|------------------------------|----------------|------------------------|----------------------------|------------------------|-----------------|-------------------------------|----------|-----------------------------|----------|------------------|
| ант            | $N_e^{IITY}$ ,<br><b>MBT</b> | $P_{0}$<br>МПа | $\rm ^{o}C$<br>$t_{0}$ | $P_1$ бар                  | $t_1$ , <sup>o</sup> C | $P_{K,}$<br>6ap | $N_{e}^{rry}$ ,<br><b>MBT</b> | $T_1, K$ | $\lambda = \frac{P_2}{P_1}$ | $T_3, K$ | $T_{\rm BF}$ , K |
| $\mathbf{1}$   | 12                           | 5              | 510                    | 1,6                        | 75                     | 0,05            | 5                             | 290      | 6                           | 1225     | 423              |
| $\overline{2}$ | 20                           | 7,5            | 535                    | $\overline{2}$             | 70                     | 0,045           | 8                             | 283      | 5                           | 1173     | 433              |
| $\overline{3}$ | 20                           | 8              | 530                    | 1,7                        | 75                     | 0,05            | 15                            | 283      | 5,2                         | 1223     | 428              |
| $\overline{4}$ | 40                           | 5,5            | 535                    | 1,9                        | 85                     | 0,035           | 12,5                          | 280      | 7                           | 1253     | 443              |
| 5              | 50                           | 10             | 545                    | 2,2                        | 85                     | 0,04            | 16                            | 293      | 6,4                         | 1193     | 428              |
| 6              | 75                           | 9              | 525                    | 1,8                        | 90                     | 0,045           | 26                            | 275      | 5,8                         | 1153     | 433              |
| $\overline{7}$ | 100                          | 12             | 535                    | 2,2                        | 85                     | 0,04            | 35                            | 288      | 8                           | 1223     | 430              |
| 8              | 130                          | 12,5           | 540                    | 1,8                        | 75                     | 0,035           | 45                            | 268      | 8,2                         | 1173     | 428              |
| 9              | 160                          | 12,7           | 545                    | 1,6                        | 80                     | 0,03            | 50                            | 298      | 7,4                         | 1073     | 438              |
| 10             | 200                          | 13             | 550                    | 2,2                        | 90                     | 0,04            | 70                            | 300      | 6,8                         | 1023     | 423              |
| 11             | 50                           | 5              | 520                    | 1,7                        | 70                     | 0,045           | 30                            | 293      | 6,5                         | 1223     | 433              |

Таблиця 4.3 – Початкові дані до програми розрахунків циклу парогазової установки

| Файл Правка Вид Вставка Формат Сервис Данные Окно Справка<br>图<br>• © F : Arial Cyr<br>$\mathbb{E}[\mathbf{1} \cup \mathbf{1}] \cup \mathbf{1}$ and $\mathbf{1} \cup \mathbf{1}$ and $\mathbf{1} \cup \mathbf{1}$ and $\mathbf{1} \cup \mathbf{1}$ and $\mathbf{1} \cup \mathbf{1}$ and $\mathbf{1} \cup \mathbf{1}$ and $\mathbf{1} \cup \mathbf{1}$<br>V10<br>$f_x$<br>$\mathsf{A}$<br>B<br>C<br>D<br>E<br>F<br>G<br>H<br>J<br>K<br>M<br>N<br>$\circ$<br>L<br>$\mathbf{I}$<br>1 ЛАБОРАТОРНА РОБОТА №4<br>ДОСЛІДЖЕННЯ ЦИКЛУ ПАРОГАЗОВОЇ УСТАНОВКИ<br>$\overline{2}$<br>3<br>$\overline{4}$ | $\cdot$ 10 $\cdot$   $\mathbf{X}$ $\mathbf{X}$ $\mathbf{Y}$   $\equiv$ $\equiv$ $\equiv$ $\equiv$ $\sim$   $\sim$<br>P<br>$\Omega$ | R         |
|----------------------------------------------------------------------------------------------------|----------------------------------------------------------------------------------------------------|-----------|
|                                                                                                    |                                                                                                    |           |
|                                                                                                    |                                                                                                    |           |
|                                                                                                    |                                                                                                    |           |
|                                                                                                    |                                                                                                    |           |
|                                                                                                    |                                                                                                    |           |
|                                                                                                    |                                                                                                    |           |
|                                                                                                    |                                                                                                    |           |
|                                                                                                    |                                                                                                    |           |
| 5<br>МЕТА РОБОТИ: на підставі варіантних розрахунків<br>6<br>дослідити вплив параметрів паротурбінної та газотурбінної установок                                                                                                    |                                                                                                    |           |
| $\overline{7}$<br>на показники роботи парогазової установки                                                                                                    |                                                                                                    |           |
| $\bf 8$                                                                                                    |                                                                                                    |           |
| $\overline{9}$                                                                                                    |                                                                                                    |           |
| 10                                                                                                    |                                                                                                    |           |
| 11 Всі початкові дані для розрахунків вводяться в клітинки, що помічені зеленим кольором (червоні цифри)                                                                                                    |                                                                                                    |           |
| 12 Результати розрахунків виводяться в клітинки, що помічені жовтим кольором<br>13                                                                                                    |                                                                                                    |           |
| 14                                                                                                    |                                                                                                    |           |
| 15 Введіть значення початкових даних в таблицю 1:                                                                                                    |                                                                                                    |           |
| 16                                                                                                    |                                                                                                    |           |
| Таблиця 1 - Початкові дані циклу ПТУ<br>17                                                                                                    |                                                                                                    |           |
| PO<br><b>HO</b><br>TK<br><b>HK</b><br>P <sub>1</sub><br><b>Ne TTY</b><br>18<br>TO<br><b>PK</b><br>H <sub>1</sub><br>T1<br>5000<br>510<br>3300<br>40<br>35<br>2340<br>120<br>2500<br>110                                                                                                    |                                                                                                    |           |
| 20<br>19<br>20                                                                                                    |                                                                                                    |           |
| Позначення в таблиці 1:<br>21                                                                                                    |                                                                                                    |           |
| 22<br>початковий тиск пари, кПа<br>PO                                                                                                    |                                                                                                    |           |
| <b>TO</b><br>23<br>початкова температура пари, °С                                                                                                    |                                                                                                    |           |
| 24<br>HO<br>початкова ентальпія пари, кДж/кг                                                                                                    |                                                                                                    |           |
| кінцевий тиск пари, кПа<br>25<br><b>PK</b>                                                                                                    |                                                                                                    |           |
| 26<br><b>TK</b><br>кінцева температура пари, °С                                                                                                    |                                                                                                    |           |
| кінцева ентальпія пари, кДж/кг<br>27<br><b>HK</b>                                                                                                    |                                                                                                    |           |
| тиск пари у відборі, кПа<br>28<br><b>P1</b>                                                                                                    |                                                                                                    |           |
| T <sub>1</sub><br>температура пари у відборі, °С<br>29                                                                                                    |                                                                                                    |           |
| <b>H1</b><br>ентальпія пари у відборі, кДж/кг<br>30                                                                                                    |                                                                                                    |           |
| 31<br><b>Ne ПТУ</b> потужність електрогенератора ПТУ, МВт<br>32                                                                                                    |                                                                                                    |           |
| 33                                                                                                    |                                                                                                    |           |
| 34 Таблиця 2 - Початкові дані циклу ГТУ                                                                                                    |                                                                                                    |           |
| <b>Н 4</b> ▶ Н Лист1 / Лист2 / Лист3 /<br>$\vert$ <                                                                                                    |                                                                                                    | m.        |
| Готово                                                                                                    |                                                                                                    |           |
| e<br>$\rightarrow$                                                                                                    |                                                                                                    | <b>UK</b> |

Рисунок 4.6 – Програма дослідження циклу ПГУ в середовищі Excel

# КОНТРОЛЬНІ ЗАПИТАННЯ

- 1. Як визначити термічний ККД циклу ПГУ?
- 2. Як визначається питома витрата умовного палива на ПГУ?
- 3. Як визначається загальна витрата умовного палива на ПГУ?
- 4. Як визначається економія умовного палива в циклі ПГУ?
- 5. Як визначається електрична потужність ПГУ?
- 6. Як визначити затрати теплової потужності в циклі ПГУ?
- 7. Як впливає температура живильної води на ефективність циклу ПГУ?
- 8. Як впливає температура відхідних газів ГТУ на ефективність циклу ПГУ?

### **РЕКОМЕНДОВАНА ЛІТЕРАТУРА**

- 1. Маляренко В. А. Енергетичні установки. Загальний курс : навчальний посібник / Маляренко В. А. – Харків : САГА, 2008. – 320 с.
- 2. Чепурний М. М. Основи технічної термодинаміки / М. М. Чепурний, С. Й. Ткаченко. – Вінниця : Поділля–2000, 2003. – 368 с.
- 3. Чепурний М. М. Технічна термодинаміка в прикладах і задачах / М. М. Чепурний, С. Й. Ткаченко. – Вінниця : ВНТУ, 2004. – 150 с.
- 4. Остапенко О. П. Технічна термодинаміка : лабораторний практикум / Остапенко О. П. – Вінниця : ВНТУ, 2012. – 92 с.
- 5. Остапенко О. П. Теплотехнологічні установки. Курсове проектування : навчальний посібник / Остапенко О. П. – Вінниця : ВНТУ,  $2012. - 119$  c.

**ДОДАТКИ**

# Додаток А

| p,    |                | v',       | $v''$ ,  | $\rho''$ ,    | $h'$ , | $h''$ , | r,     |
|-------|----------------|-----------|----------|---------------|--------|---------|--------|
| бар   | t, °C          | $M^3/kT$  | $M^3/kT$ | $K\Gamma/M^3$ | кДж/кг | кДж/кг  | кДж/кг |
|       | $\overline{2}$ | 3         | 4        | 5             | 6      | 7       | 8      |
| 0,010 | 6,92           | 0,0010001 | 129,9    | 0,00770       | 29,32  | 2513    | 2484   |
| 0,015 | 13,038         | 0,0010007 | 87,9     | 0,01138       | 54,75  | 2525    | 2470   |
| 0,020 | 17,514         | 0,0010014 | 66,97    | 0,01493       | 73,52  | 2533    | 2459   |
| 0,025 | 21,094         | 0,0010021 | 54,24    | 0,01843       | 88,5   | 2539    | 2451   |
| 0,030 | 24,097         | 0,0010028 | 45,66    | 0,02190       | 101,04 | 2545    | 2444   |
| 0,035 | 26,692         | 0,0010035 | 39,48    | 0,02533       | 111,86 | 2550    | 2438   |
| 0,040 | 28,979         | 0,0010041 | 34,81    | 0,02873       | 121,42 | 2554    | 2433   |
| 0,045 | 31,033         | 0,0010047 | 31,13    | 0,03211       | 130,00 | 2557    | 2427   |
| 0,050 | 32,88          | 0,0010053 | 28,19    | 0,03547       | 137,83 | 2561    | 2423   |
| 0,055 | 34,59          | 0,0010059 | 25,77    | 0,03880       | 144,95 | 2564    | 2419   |
| 0,060 | 36,18          | 0,0010064 | 23,74    | 0,04212       | 151,50 | 2567    | 2415   |
| 0,065 | 37,65          | 0,0010070 | 22,02    | 0,04542       | 157,68 | 2570    | 2412   |
| 0,070 | 39,03          | 0,0010075 | 20,53    | 0,04871       | 163,43 | 2572    | 2409   |
| 0,075 | 40,32          | 0,0010080 | 19,23    | 0,05198       | 168,8  | 2574    | 24,05  |
| 0,080 | 41,54          | 0,0010085 | 18,1     | 0,05525       | 173,9  | 2576    | 2402   |
| 0,085 | 42,69          | 0,0010090 | 17,1     | 0,05849       | 178,7  | 2578    | 2399   |
| 0,090 | 43,79          | 0,0010094 | 16,2     | 0,06172       | 183,3  | 2580    | 2397   |
| 0,095 | 44,84          | 0,0010098 | 15,4     | 0,06493       | 187,7  | 2582    | 2394   |
| 0,10  | 45,84          | 0,0010103 | 14,68    | 0,06812       | 191,9  | 2584    | 2392   |
| 0,11  | 47,72          | 0,0010111 | 13,4     | 0,07462       | 199,7  | 2588    | 2388   |
| 0,12  | 49,45          | 0,0010119 | 12,35    | 0,08097       | 207    | 2591    | 2384   |
| 0,13  | 51,07          | 0,0010126 | 11,46    | 0,08726       | 213,8  | 2594    | 2380   |
| 0,14  | 52,58          | 0,0010133 | 10,69    | 0,09354       | 220,1  | 2596    | 2376   |
| 0,15  | 54             | 0,0010140 | 10,02    | 0,0998        | 226,1  | 2599    | 2373   |
| 0,16  | 55,34          | 0,0010147 | 9,429    | 0,106         | 231,7  | 2601    | 2369   |
| 0,17  | 56,61          | 0,0010153 | 8,909    | 0,1123        | 236,9  | 2603    | 2366   |
| 0,18  | 57,82          | 0,0010159 | 8,444    | 0,1185        | 241,9  | 2605    | 2363   |
| 0,19  | 58,98          | 0,0010165 | 8,025    | 0,1247        | 246,7  | 2607    | 2360   |
| 0,20  | 60,08          | 0,0010171 | 7,647    | 0,1308        | 251,4  | 2609    | 2358   |
| 0,21  | 61,14          | 0,0010177 | 7,304    | 0,1369        | 255,9  | 2611    | 2355   |
| 0,22  | 62,16          | 0,0010183 | 6,992    | 0,143         | 260,2  | 2613    | 2353   |
| 0,23  | 63,14          | 0,0010188 | 6,708    | 0,1491        | 264,3  | 2614    | 2350   |
| 0,24  | 64,08          | 0,0101930 | 6,445    | 0,1551        | 268,2  | 2616    | 2348   |
| 0,25  | 64,99          | 0,0010199 | 6,202    | 0,1612        | 272    | 2618    | 2346   |
| 0,26  | 65,88          | 0,0010204 | 5,977    | 0,1673        | 275,7  | 2620    | 2344   |
| 0,27  | 66,73          | 0,0010209 | 5,769    | 0,1733        | 279,3  | 2621    | 2342   |
| 0,28  | 67,55          | 0,0010214 | 5,576    | 0,1793        | 282,7  | 2623    | 2640   |
| 0,29  | 68,35          | 0,0010218 | 5,395    | 0,1853        | 286    | 2624    | 2338   |
| 0,30  | 69,12          | 0,0010222 | 5,226    | 0,1913        | 289,3  | 2625    | 2336   |
| 0,32  | 70,6           | 0,0010232 | 4,922    | 0,20322       | 295,5  | 2627    | 2332   |
| 0,34  | 72,02          | 0,001024  | 4,65     | 0,2151        | 301,5  | 2630    | 2328   |

 Таблиця А.1 – Термодинамічні властивості води і водяної пари в стані насичення

Продовження таблиці А.1

| $\mathbf{1}$     | $\overline{2}$ | $\overline{3}$ | $\overline{4}$ | 5      | 6     | $\overline{7}$ | 8    |
|------------------|----------------|----------------|----------------|--------|-------|----------------|------|
| 0,36             | 73,36          | 0,0010248      | 4,407          | 0,2269 | 307,1 | 2632           | 2325 |
| 0,38             | 74,64          | 0,0010256      | 4,189          | 0,2387 | 312,5 | 2634           | 2322 |
| 0,4              | 75,88          | 0,0010264      | 3,994          | 0,2504 | 317,7 | 2636           | 2318 |
| 0,45             | 78,75          | 0,0010282      | 3,754          | 0,2797 | 329,6 | 2641           | 2311 |
| 0,45             | 78,75          | 0,0010282      | 3,754          | 0,2797 | 329,6 | 2641           | 2311 |
| 0,5              | 81,35          | 0,0010299      | 3,239          | 0,3087 | 340,6 | 2645           | 2204 |
| 0,55             | 83,74          | 0,0010315      | 2,963          | 0,3375 | 350,7 | 2649           | 2298 |
| 0,6              | 85,95          | 0,001033       | 2,732          | 0,3661 | 360   | 2653           | 2293 |
| 0,65             | 88,02          | 0,0010345      | 2,534          | 0,3946 | 368,6 | 2657           | 2288 |
| 0,7              | 89,97          | 0,0010359      | 2,364          | 0,423  | 376,8 | 2660           | 2283 |
| 0,75             | 91,8           | 0,0010372      | 2,216          | 0,4512 | 384,5 | 2663           | 2278 |
| 0,8              | 93,52          | 0,0010385      | 2,087          | 0,4792 | 391,8 | 2665           | 2273 |
| 0,85             | 95,16          | 0,0010397      | 1,972          | 0,5071 | 398,7 | 2668           | 2269 |
| 0,9              | 96,72          | 0,0010409      | 1,869          | 0,535  | 405,3 | 2670           | 2265 |
| 0,95             | 98,21          | 0,0010421      | 1,777          | 0,5627 | 411,5 | 2673           | 2261 |
| 1,00             | 99,64          | 0,0010432      | 1,694          | 0,5903 | 417,4 | 2675           | 2258 |
| 1,1              | 102,32         | 0,0010452      | 1,55           | 0,6453 | 428,9 | 2679           | 2250 |
| 1,2              | 104,81         | 0,0010472      | 1,429          | 0,6999 | 439,4 | 2683           | 2244 |
| 1,3              | 107,14         | 0,0010492      | 1,325          | 0,7545 | 449,2 | 2687           | 2238 |
| 1,4              | 109,33         | 0,001051       | 1,236          | 0,8088 | 458,5 | 2690           | 2232 |
| $\overline{1,5}$ | 111,38         | 0,0010527      | 1,159          | 0,8627 | 467,2 | 2693           | 2226 |
| 1,6              | 113,32         | 0,0010543      | 1,091          | 0,9164 | 475,4 | 2696           | 2221 |
| 1,7              | 115,17         | 0,0010559      | 1,031          | 0,9699 | 483,2 | 2699           | 2216 |
| 1,8              | 116,94         | 0,0010575      | 0,9773         | 1,023  | 490,7 | 2702           | 2211 |
| 1,9              | 118,62         | 0,0010591      | 0,929          | 1,076  | 497,9 | 2704           | 2206 |
| $\overline{2}$   | 120,23         | 0,0010605      | 0,8854         | 1,129  | 504,8 | 2707           | 2202 |
| 2,1              | 121,78         | 0,0010619      | 0,8459         | 1,182  | 511,4 | 2709           | 2198 |
| 2,2              | 123,27         | 0,0010633      | 0,8098         | 1,235  | 517,8 | 2711           | 2193 |
| 2,3              | 124,71         | 0,0010646      | 0,7768         | 1,287  | 524   | 2713           | 2189 |
| 2,4              | 126,09         | 0,0010659      | 0,7465         | 1,34   | 529,8 | 2715           | 2185 |
| 2,5              | 127,43         | 0,0010672      | 0,7185         | 1,392  | 535,4 | 2717           | 2182 |
| 2,6              | 128,73         | 0,0010685      | 0,6925         | 1,444  | 540,9 | 2719           | 2178 |
| 2,7              | 129,98         | 0,0010697      | 0,6684         | 1,496  | 546,2 | 2721           | 2175 |
| 2,8              | 131,2          | 0,0010709      | 0,6461         | 1,548  | 551,4 | 2722           | 2171 |
| 2,9              | 132,39         | 0,0010721      | 0,6253         | 1,599  | 556,5 | 2724           | 2167 |
| $\overline{3}$   | 133,54         | 0,0010733      | 0,6057         | 1,651  | 561,4 | 2725           | 2164 |
| 3,1              | 134,66         | 0,0010744      | 0,5873         | 1,703  | 566,3 | 2727           | 2161 |
| 3,2              | 135,75         | 0,0010754      | 0,5701         | 1,754  | 571,1 | 2728           | 2157 |
| 3,3              | 136,82         | 0,0010765      | 0,5539         | 1,85   | 575,7 | 2730           | 2154 |
| 3,4              | 137,86         | 0,0010776      | 0,5386         | 1,857  | 580,2 | 2731           | 2151 |
| 3,5              | 138,88         | 0,0010786      | 0,5241         | 1,908  | 584,5 | 2732           | 2148 |
| 3,6              | 139,87         | 0,0010797      | 0,5104         | 1,959  | 588,7 | 2734           | 2145 |
| 3,7              | 140,84         | 0,0010807      | 0,4975         | 2,01   | 592,8 | 2735           | 2142 |
| 3,8              | 141,79         | 0,0010817      | 0,4852         | 2,061  | 596,8 | 2736           | 2139 |
| 3,9              | 142,71         | 0,0010827      | 0,4735         | 2,112  | 600,8 | 2737           | 2136 |
| 4                | 143,62         | 0,0010836      | 0,4624         | 2,163  | 604,7 | 2738           | 2133 |
|                  |                |                |                |        |       |                |      |

Продовження таблиці А.1

| 1              | $\overline{2}$ | 3         | $\overline{4}$ | 5     | 6     | $\tau$ | 8    |
|----------------|----------------|-----------|----------------|-------|-------|--------|------|
| 4,1            | 144,51         | 0,0010845 | 0,4518         | 2,213 | 608,5 | 2740   | 2131 |
| 4,2            | 145,32         | 0,0010855 | 0,4416         | 2,264 | 612,3 | 2741   | 2129 |
| 4,3            | 146,25         | 0,0010865 | 0,4319         | 2,315 | 616,1 | 2742   | 2126 |
| 4,4            | 147,09         | 0,0010874 | 0,4227         | 2,366 | 619,8 | 2743   | 2123 |
| 4,5            | 147,92         | 0,0010883 | 0,4139         | 2,416 | 623,4 | 2744   | 2121 |
| 4,6            | 148,73         | 0,0010892 | 0,4054         | 2,467 | 626,9 | 2745   | 2118 |
| 4,7            | 149,53         | 0,0010901 | 0,3973         | 2,517 | 630,3 | 2746   | 2116 |
| 4,8            | 150,31         | 0,001091  | 0,3895         | 2,568 | 633,7 | 2747   | 2113 |
| 4,9            | 151,08         | 0,0010918 | 0,3819         | 2,618 | 636,9 | 2748   | 2111 |
| 5              | 151,84         | 0,0010927 | 0,3747         | 2,669 | 640,1 | 2749   | 2109 |
| 5,2            | 153,32         | 0,0010943 | 0,3612         | 2,769 | 646,5 | 2750   | 2104 |
| 5,4            | 154,76         | 0,001096  | 0,3485         | 2,869 | 652,7 | 2752   | 2099 |
| 5,6            | 156,16         | 0,0010976 | 0,3368         | 2,969 | 658,8 | 2754   | 2095 |
| 5,6            | 156,16         | 0,0010976 | 0,3368         | 2,969 | 658,8 | 2754   | 2095 |
| 5,8            | 157,52         | 0,0010992 | 0,3258         | 3,069 | 664,7 | 2755   | 2090 |
| 6              | 158,84         | 0,0011007 | 0,3156         | 3,16  | 670,5 | 2757   | 2086 |
| 6,2            | 160,12         | 0,0011022 | 0,306          | 3,268 | 676   | 2758   | 2082 |
| 6,4            | 161,37         | 0,0011037 | 0,297          | 3,367 | 681,5 | 2760   | 2078 |
| 6,6            | 162,59         | 0,0011052 | 0,2885         | 3,467 | 686,9 | 2761   | 2074 |
| 6,8            | 163,79         | 0,0011066 | 0,2804         | 3,566 | 692,1 | 2762   | 2070 |
| $\overline{7}$ | 164,96         | 0,0011081 | 0,2728         | 3,666 | 697,2 | 2764   | 2067 |
| 7,2            | 166,1          | 0,0011095 | 0,2656         | 3,765 | 702,2 | 2765   | 2063 |
| 7,4            | 167,21         | 0,0011109 | 0,2588         | 3,864 | 707,1 | 2766   | 2059 |
| 7,6            | 168,3          | 0,0011123 | 0,2523         | 3,963 | 711,8 | 2767   | 2055 |
| 7,8            | 169,37         | 0,0011136 | 0,2462         | 4,062 | 716,4 | 2768   | 2052 |
| 8              | 170,42         | 0,0011149 | 0,2403         | 4,161 | 720,9 | 2769   | 2048 |
| 8,2            | 171,44         | 0,0011162 | 0,2347         | 4,26  | 725,4 | 2770   | 2045 |
| 8,4            | 172,44         | 0,0011175 | 0,2294         | 4,359 | 729,8 | 2771   | 2041 |
| 8,6            | 173,43         | 0,0011187 | 0,2243         | 4,458 | 734,2 | 2772   | 2038 |
| 8,8            | 174,4          | 0,00112   | 0,2195         | 4,556 | 738,6 | 2773   | 2034 |
| 9              | 175,35         | 0,0011213 | 0,2149         | 4,654 | 742,8 | 2774   | 2031 |
| 9,2            | 176,29         | 0,0011225 | 0,2104         | 4,753 | 746,9 | 2775   | 2028 |
| 9,4            | 177,21         | 0,0011237 | 0,2061         | 4,852 | 750,9 | 2776   | 2025 |
| 9,6            | 178,12         | 0,0011249 | 0,202          | 4,949 | 754,8 | 2777   | 2022 |
| 9,8            | 179,01         | 0,0011261 | 0,1982         | 5,045 | 758,8 | 2778   | 2019 |
| 10             | 179,88         | 0,0011273 | 0,1946         | 5,139 | 762,7 | 2778   | 2015 |
| 10,5           | 182,00         | 0,0011303 | 0,1856         | 5,388 | 772,1 | 2779   | 2007 |
| 11             | 184,05         | 0,0011331 | 0,1775         | 5,634 | 781,1 | 2781   | 2000 |
| 11,5           | 186,04         | 0,0011358 | 0,1701         | 5,879 | 789,8 | 2783   | 1993 |
| 12             | 187,95         | 0,0011385 | 0,1633         | 6,124 | 798,3 | 2785   | 1987 |
| 12,5           | 189,8          | 0,0011412 | 0,157          | 6,369 | 806,5 | 2786   | 1980 |
| 13             | 191,6          | 0,0011438 | 0,1512         | 6,614 | 814,5 | 2787   | 1973 |
| 13,5           | 193,34         | 0,0011464 | 0,1458         | 6,859 | 822,3 | 2789   | 1967 |
| 14             | 195,04         | 0,001149  | 0,1408         | 7,103 | 830   | 2790   | 1960 |
| 14,5           | 196,68         | 0,0011515 | 0,1361         | 7,348 | 837,4 | 2791   | 1954 |
| 15             | 198,28         | 0,0011539 | 0,1317         | 7,593 | 844,6 | 2792   | 1947 |

Продовження таблиці А.1

| 1    | $\overline{2}$ | 3         | 4       | 5      | 6      | $\overline{7}$ | 8    |
|------|----------------|-----------|---------|--------|--------|----------------|------|
| 15,5 | 199,84         | 0,0011563 | 0,1276  | 7,837  | 851,5  | 2793           | 1941 |
| 16   | 201,36         | 0,0011586 | 0,1238  | 8,08   | 858,3  | 2793           | 1935 |
| 16,5 | 202,85         | 0,0011609 | 0,1201  | 8,325  | 865    | 2794           | 1929 |
| 17   | 204,3          | 0,0011632 | 0,1167  | 8,569  | 871,6  | 2795           | 1923 |
| 17,5 | 205,72         | 0,0011655 | 0,1135  | 8,812  | 878,1  | 2796           | 1918 |
| 18   | 207,1          | 0,0011678 | 0,1104  | 9,058  | 884,4  | 2796           | 1912 |
| 18,5 | 208,45         | 0,0011700 | 0,1075  | 9,303  | 890,6  | 2797           | 1907 |
| 19   | 209,78         | 0,0011722 | 0,1047  | 9,549  | 896,6  | 2798           | 1901 |
| 19,5 | 211,09         | 0,0011744 | 0,1021  | 9,795  | 902,6  | 2799           | 1896 |
| 20   | 212,37         | 0,0011766 | 0,09958 | 10,041 | 908,5  | 2799           | 1891 |
| 20,5 | 213,62         | 0,0011788 | 0,09719 | 10,29  | 914,2  | 2800           | 1886 |
| 21   | 214,84         | 0,0011809 | 0,09492 | 10,54  | 919,8  | 2800           | 1880 |
| 21,5 | 216,05         | 0,001183  | 0,09276 | 10,78  | 925,4  | 2800           | 1875 |
| 22   | 217,24         | 0,0011851 | 0,09068 | 11,03  | 930,9  | 2801           | 1870 |
| 19,5 | 211,09         | 0,0011744 | 0,1021  | 9,795  | 902,6  | 2799           | 1896 |
| 22,5 | 218,41         | 0,0011872 | 0,08869 | 11,28  | 936,3  | 2801           | 1865 |
| 23   | 219,5          | 0,0011892 | 0,8679  | 11,52  | 941,5  | 2801           | 1860 |
| 23,5 | 220,67         | 0,0011912 | 0,08498 | 11,77  | 946,7  | 2802           | 1855 |
| 24   | 221,77         | 0,0011932 | 0,8324  | 12,01  | 951,8  | 2802           | 1850 |
| 24,5 | 222,85         | 0,0011952 | 0,08156 | 12,26  | 956,8  | 2802           | 1845 |
| 25   | 223,93         | 0,0011972 | 0,07993 | 12,51  | 961,8  | 2802           | 1840 |
| 25,5 | 224,99         | 0,0011992 | 0,07837 | 12,76  | 966,8  | 2803           | 1836 |
| 26   | 226,03         | 0,0012012 | 0,7688  | 13,01  | 971,7  | 2803           | 1831 |
| 26,5 | 227,05         | 0,0012031 | 0,07545 | 13,25  | 976,6  | 2803           | 1820 |
| 27   | 228,06         | 0,001205  | 0,07406 | 13,5   | 981,3  | 2803           | 1822 |
| 27,5 | 229,06         | 0,0012069 | 0,07271 | 13,75  | 985,9  | 2803           | 1817 |
| 28   | 230,04         | 0,0012088 | 0,07141 | 14     | 990,4  | 2803           | 1813 |
| 28,5 | 231,01         | 0,0012107 | 0,07016 | 14,25  | 994,9  | 2803           | 1808 |
| 29   | 231,96         | 0,0012126 | 0,06895 | 14,5   | 999,4  | 2803           | 1804 |
| 29,5 | 232,9          | 0,0012145 | 0,06778 | 14,75  | 1003,8 | 2804           | 1800 |
| 30   | 233,83         | 0,0012163 | 0,06665 | 15     | 1008,3 | 2804           | 1796 |
| 31   | 235,66         | 0,0012201 | 0,0645  | 15,5   | 1016,9 | 2804           | 1787 |
| 32   | 237,44         | 0,0012238 | 0,06246 | 16,01  | 1025,3 | 2803           | 1778 |
| 33   | 239,18         | 0,0012274 | 0,06055 | 16,52  | 1033,7 | 2803           | 1769 |
| 34   | 240,88         | 0,001231  | 0,05875 | 17,02  | 1041,9 | 2803           | 1761 |
| 35   | 242,54         | 0,0012345 | 0,05704 | 17,53  | 1049,8 | 2803           | 1753 |
| 36   | 244,16         | 0,001238  | 0,05543 | 18,04  | 1057,5 | 2802           | 1745 |
| 37   | 245,75         | 0,0012415 | 0,05391 | 18,55  | 1065,2 | 2802           | 1737 |
| 38   | 247,31         | 0,001245  | 0,05246 | 19,06  | 1072,7 | 2802           | 1729 |
| 39   | 248,84         | 0,0012485 | 0,05108 | 19,58  | 1080,2 | 2801           | 1721 |
| 40   | 250,33         | 0,001252  | 0,04977 | 20,09  | 1087,5 | 2801           | 1713 |
| 41   | 251,8          | 0,0012554 | 0,04852 | 20,61  | 1094,7 | 2800           | 1705 |
| 42   | 253,24         | 0,0012588 | 0,04732 | 21,13  | 1101,7 | 2800           | 1698 |
| 43   | 254,66         | 0,0012622 | 0,04617 | 21,66  | 1108,5 | 2799           | 1691 |
| 44   | 256,05         | 0,0012656 | 0,04508 | 22,18  | 1115,3 | 2798           | 1683 |
| 45   | 257,41         | 0,001269  | 0,04404 | 22,71  | 1122,1 | 2798           | 1676 |

Продовження таблиці А.1

| $\mathbf{1}$ | $\overline{2}$ | 3         | $\overline{4}$ | 5     | 6      | $\overline{7}$ | 8      |
|--------------|----------------|-----------|----------------|-------|--------|----------------|--------|
| 46           | 258,75         | 0,0012724 | 0,04305        | 23,23 | 1128,8 | 2797           | 1668   |
| 47           | 260,07         | 0,0012757 | 0,0421         | 23,76 | 1135,4 | 2796           | 1661   |
| 48           | 261,37         | 0,001279  | 0,04118        | 24,29 | 1141,8 | 2796           | 1654   |
| 49           | 262,65         | 0,0012824 | 0,04029        | 24,82 | 1148,2 | 2795           | 1647   |
| 50           | 263,91         | 0,0012857 | 0,03944        | 25,35 | 1154,4 | 2794           | 1640   |
| 51           | 265,15         | 0,001289  | 0,03863        | 25,89 | 1160,6 | 2793           | 1632   |
| 52           | 266,38         | 0,0012923 | 0,03784        | 26,43 | 1166,8 | 2792           | 1625   |
| 53           | 267,58         | 0,0012955 | 0,03708        | 26,97 | 1172,9 | 2791           | 1618   |
| 54           | 268,77         | 0,0012988 | 0,03635        | 27,51 | 1179   | 2791           | 1612   |
| 55           | 269,94         | 0,0013021 | 0,03564        | 28,06 | 1184,9 | 2790           | 1604,6 |
| 56           | 271,1          | 0,0013054 | 0,03495        | 28,61 | 1190,8 | 2789           | 1597,7 |
| 57           | 272,24         | 0,0013087 | 0,03429        | 29,16 | 1196,6 | 2788           | 1591   |
| 58           | 273,6          | 0,001312  | 0,03365        | 29,72 | 1202,4 | 2786           | 1584,3 |
| 59           | 274,47         | 0,0013152 | 0,03303        | 30,28 | 1208,2 | 2786           | 1577,6 |
| 60           | 275,56         | 0,0013185 | 0,03243        | 30,84 | 1213,9 | 2785           | 1570,8 |
| 61           | 276,64         | 0,0013217 | 0,03185        | 31,4  | 1219,6 | 2784           | 1564,1 |
| 62           | 277,71         | 0,001325  | 0,0313         | 31,95 | 1225,1 | 2782           | 1557,4 |
| 63           | 278,76         | 0,0013282 | 0,03076        | 32,51 | 1230,6 | 2781           | 1550,7 |
| 64           | 279,8          | 0,0013314 | 0,03024        | 33,07 | 1236   | 2780           | 1544,1 |
| 65           | 280,83         | 0,0013347 | 0,02973        | 33,64 | 1241,3 | 2779           | 1537,5 |
| 66           | 281,85         | 0,001338  | 0,02923        | 34,21 | 1246,6 | 2778           | 1530,9 |
| 67           | 282,86         | 0,0013412 | 0,02874        | 34,79 | 1251,8 | 2776           | 1524,4 |
| 68           | 283,85         | 0,0013445 | 0,02827        | 35,37 | 1257   | 2775           | 1517,9 |
| 69           | 284,83         | 0,0013478 | 0,02782        | 35,95 | 1262,2 | 2773           | 1511,4 |
| 70           | 285,8          | 0,001351  | 0,02737        | 36,54 | 1267,4 | 2772           | 1504,9 |
| 71           | 286,76         | 0,0013542 | 0,02694        | 37,12 | 1272,5 | 2771           | 1498,4 |
| 72           | 287,71         | 0,0013574 | 0,02652        | 37,71 | 1277,6 | 2769           | 1492   |
| 73           | 288,65         | 0,0013607 | 0,02611        | 38,3  | 1282,6 | 2768           | 1485,6 |
| 74           | 289,58         | 0,001364  | 0,02571        | 38,89 | 1287,6 | 2767           | 1479,2 |
| 75           | 290,5          | 0,0013673 | 0,02532        | 39,49 | 1292,7 | 2766           | 1472,8 |
| 76           | 291,41         | 0,0013706 | 0,02494        | 40,09 | 1297,7 | 2764           | 1466,4 |
| 77           | 292,32         | 0,0013739 | 0,02457        | 40,7  | 1302,6 | 2763           | 1460   |
| 78           | 293,22         | 0,0013772 | 0,02421        | 41,3  | 1307,4 | 2761           | 1453,7 |
| 79           | 294,1          | 0,0013805 | 0,02386        | 41,91 | 1312,2 | 2759           | 1447,4 |
| 80           | 294,98         | 0,0013838 | 0,02352        | 42,52 | 1317   | 2758           | 1441,1 |
| 81           | 295,85         | 0,0013872 | 0,02318        | 43,14 | 1321,8 | 2757           | 1434,8 |
| 82           | 296,71         | 0,0013905 | 0,02285        | 43,76 | 1326,6 | 2755           | 1428,5 |
| 83           | 297,56         | 0,0013938 | 0,02253        | 44,38 | 1331,4 | 2753           | 1422,2 |
| 84           | 298,4          | 0,0013972 | 0,02222        | 45    | 1336,1 | 2752           | 1416   |
| 85           | 299,24         | 0,0014005 | 0,02192        | 45,62 | 1340,8 | 2751           | 1409,8 |
| 86           | 300,07         | 0,0014039 | 0,02162        | 46,25 | 1345,4 | 2749           | 1403,7 |
| 87           | 300,89         | 0,0014073 | 0,02132        | 46,9  | 1350,1 | 2747           | 1397,6 |
| 88           | 301,71         | 0,0014106 | 0,02103        | 47,55 | 1354,7 | 2746           | 1391,5 |
| 89           | 302,52         | 0,001414  | 0,02075        | 48,19 | 1359,2 | 2744           | 1385,4 |
| 90           | 303,32         | 0,0014174 | 0,02048        | 48,83 | 1363,7 | 2743           | 1379,3 |
| 91           | 304,11         | 0,0014208 | 0,02021        | 49,48 | 1368,2 | 2741           | 1373,2 |

Продовження таблиці А.1

| $\mathbf{1}$ | $\overline{2}$ | $\overline{3}$ | $\overline{4}$ | 5      | 6      | $\overline{7}$ | 8      |
|--------------|----------------|----------------|----------------|--------|--------|----------------|--------|
| 92           | 304,9          | 0,0014242      | 0,01995        | 50,13  | 1372,7 | 2740           | 1367   |
| 93           | 305,67         | 0,0014276      | 0,01969        |        | 1377,1 | 2738           | 1360,9 |
| 94           |                |                | 0,01944        | 50,79  |        |                |        |
| 95           | 306,45         | 0,001431       |                | 51,45  | 1381,5 | 2736           | 1354,7 |
|              | 307,22         | 0,0014345      | 0,01919        | 52,11  | 1385,9 | 2734           | 1348,4 |
| 96           | 307,98         | 0,001438       | 0,01895        | 52,77  | 1390,2 | 2732           | 1342,1 |
| 97           | 308,74         | 0,0014415      | 0,01871        | 53,44  | 1394,5 | 2730           | 1335,8 |
| 98           | 309,49         | 0,001445       | 0,01848        | 54,11  | 1398,9 | 2728           | 1329,5 |
| 99           | 310,23         | 0,0014486      | 0,01825        | 54,79  | 1403,3 | 2726           | 1323,2 |
| 100          | 310,96         | 0,0014521      | 0,01803        | 55,46  | 1407,7 | 2725           | 1317   |
| 102          | 312,42         | 0,0014592      | 0,01759        | 56,85  | 1416,4 | 2721           | 1304,6 |
| 104          | 313,86         | 0,0014664      | 0,01716        | 58,27  | 1425   | 2717           | 1292,3 |
| 106          | 315,28         | 0,0014736      | 0,01675        | 59,7   | 1433,5 | 2713           | 1280   |
| 108          | 316,67         | 0,0014808      | 0,01636        | 61,13  | 1441,9 | 2709           | 1267,3 |
| 110          | 318,04         | 0,001489       | 0,01598        | 62,58  | 1450,2 | 2705           | 1255,4 |
| 112          | 319,39         | 0,001496       | 0,01561        | 64,05  | 1458,4 | 2701           | 1243   |
| 114          | 320,73         | 0,001503       | 0,01526        | 65,54  | 1466,6 | 2697           | 1230,6 |
| 116          | 322,05         | 0,001511       | 0,01491        | 67,06  | 1474,8 | 2693           | 1218,3 |
| 118          | 323,35         | 0,001519       | 0,01458        | 68,59  | 1483   | 2689           | 1205,9 |
| 120          | 324,63         | 0,001527       | 0,01426        | 70,13  | 1491,1 | 2685           | 1193,5 |
| 122          | 325,9          | 0,001535       | 0,01395        | 71,7   | 1499,2 | 2680           | 1181   |
| 124          | 327,15         | 0,001543       | 0,01364        | 73,3   | 1507,3 | 2676           | 1168,5 |
| 126          | 328,39         | 0,001551       | 0,01334        | 74,94  | 1515,4 | 2671           | 1156   |
| 128          | 329,61         | 0,001559       | 0,01305        | 76,61  | 1523,5 | 2667           | 1143,4 |
| 130          | 330,81         | 0,001567       | 0,01277        | 78,3   | 1531,5 | 2662           | 1130,8 |
| 132          | 332            | 0,001576       | 0,0125         | 80     | 1539,5 | 2658           | 1118,2 |
| 134          | 333,18         | 0,001585       | 0,01224        | 81,72  | 1547,3 | 2653           | 1105,5 |
| 136          | 334,34         | 0,001594       | 0,01198        | 83,47  | 1555,1 | 2648           | 1092,7 |
| 138          | 335,49         | 0,001602       | 0,01173        | 85,25  | 1562,9 | 2643           | 1079,9 |
| 140          | 336,63         | 0,001611       | 0,01149        | 87,03  | 1570,8 | 2638           | 1066,9 |
| 142          | 337,75         | 0,00162        | 0,01125        | 88,89  | 1578,7 | 2633           | 1053,8 |
| 144          | 338,86         | 0,001629       | 0,01101        | 90,83  | 1586,6 | 2628           | 1040,7 |
| 146          | 339,96         | 0,001638       | 0,01078        | 92,76  | 1594,5 | 2622           | 1027,6 |
| 148          | 341,04         | 0,001648       | 0,01056        | 94,69  | 1602   | 2617           | 1014,5 |
| 150          | 342,11         | 0,001658       | 0,01035        | 96,62  | 1610   | 2611           | 1001,1 |
| 152          | 343,18         | 0,001668       | 0,01014        | 98,62  | 1618   | 2606           | 987,5  |
| 154          | 344,23         | 0,001678       | 0,009928       | 100,72 | 1626   | 2600           | 973,8  |
| 156          | 345,27         | 0,001688       | 0,00972        | 102,9  | 1634   | 2594           | 960    |
| 158          | 346,3          | 0,001699       | 0,009517       | 105,1  | 1642   | 2588           | 946,1  |
| 160          | 347,32         | 0,00171        | 0,009318       | 107,3  | 1650   | 2582           | 932    |
| 162          | 348,33         | 0,001721       | 0,009124       | 109,6  | 1658   | 2576           | 917,7  |
| 164          | 349,32         | 0,001732       | 0,008934       | 111,9  | 1666   | 2569           | 903,2  |
| 166          | 350,31         | 0,001744       | 0,008747       | 114,3  | 1674   | 2562           | 888,4  |
| 168          | 351,29         | 0,001756       | 0,008563       | 116,8  | 1682   | 2555           | 873,4  |
| 170          | 352,26         | 0,001768       | 0,008382       | 119,3  | 1690   | 2548           | 858,3  |
| 172          | 353,21         | 0,001781       | 0,008203       | 121,9  | 1698   | 2541           | 843    |
| 174          | 354,17         | 0,001794       | 0,008025       | 124,6  | 1707   | 2534           | 827,4  |

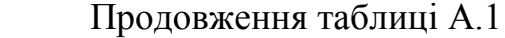

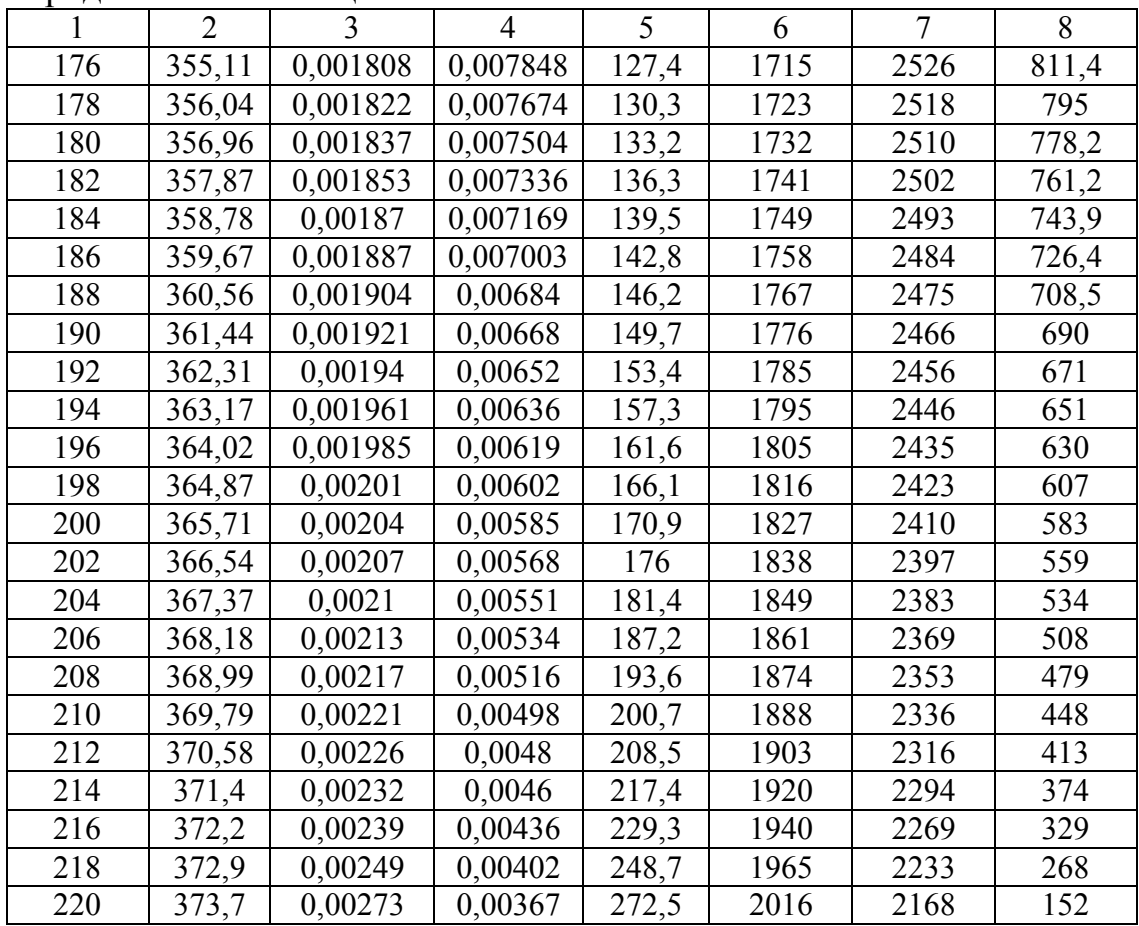

# Додаток Б

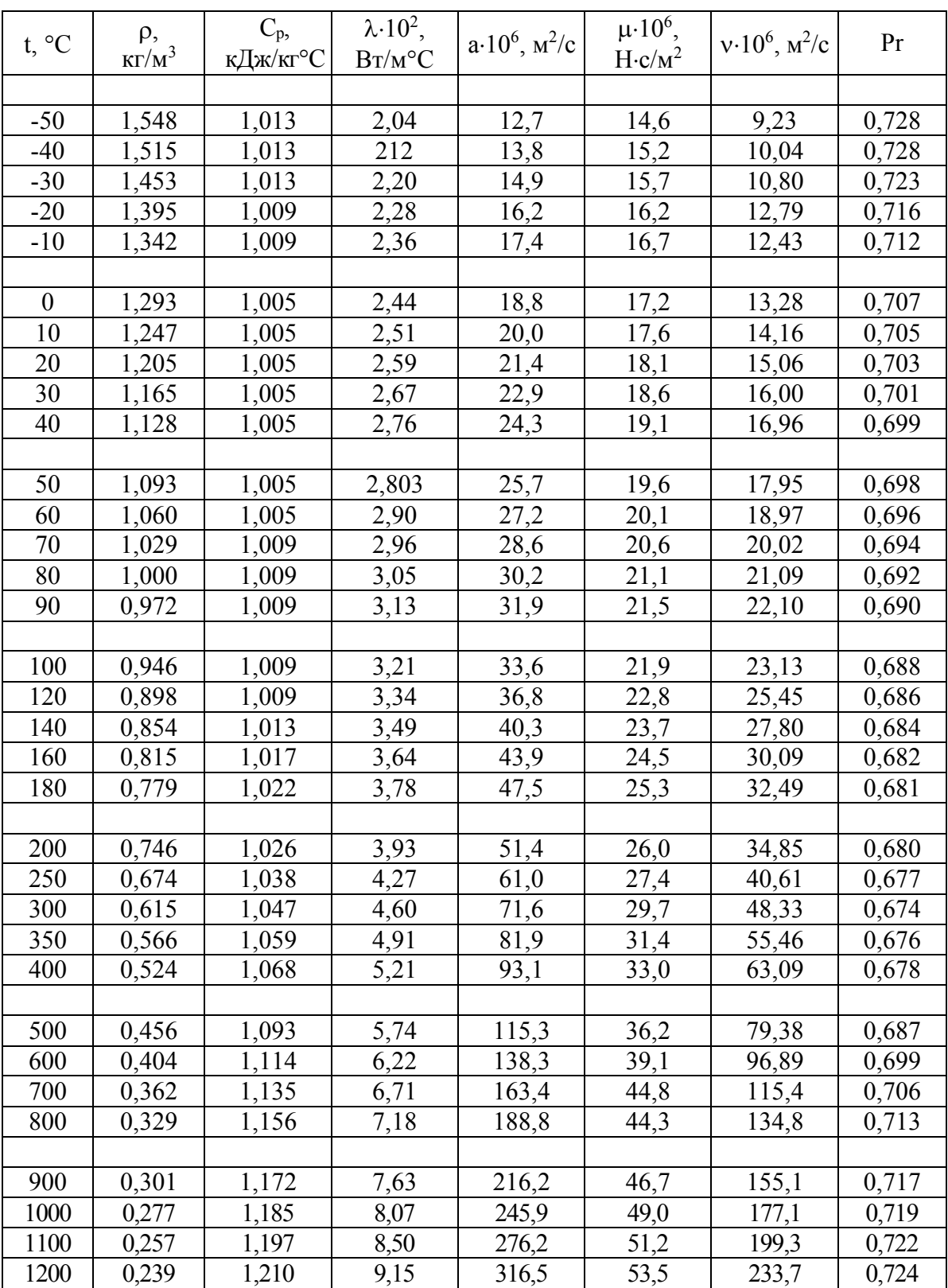

### Таблиця Б.1 – Теплофізичні властивості сухого повітря за умови нормального атмосферного тиску

*Навчальне видання*

Методичні вказівки до виконання лабораторних робіт з дисципліни «Енергетичні установки» для студентів спеціальності «Електроенергетика, електротехніка та електромеханіка» всіх форм навчання

Редактор В. Дружиніна Коректор З. Поліщук

Укладач Остапенко Ольга Павлівна

Оригінал-макет підготовлено О. Остапенко

Підписано до друку Формат 29,742¼. Папір офсетний. Гарнітура Times New Roman. Друк різографічний. Ум. друк. арк. Наклад пр. Зам. №

Вінницький національний технічний університет, навчально-методичний відділ ВНТУ. 21021, м. Вінниця, Хмельницьке шосе, 95, ВНТУ, к. 2201. тел. (0432) 59-87-36. Свідоцтво суб'єкта видавничої справи серія ДК № 3516 від 01.07.2009 р.

Віддруковано у Вінницькому національному технічному університеті в комп'ютерному інформаційно-видавничому центрі. 21021, м. Вінниця, Хмельницьке шосе, 95, ВНТУ, ГНК, к.114. Тел. (0432) 59-87-38. publish.vntu.edu.ua; email: kivc.vntu@gmail.com. Свідоцтво суб'єкта видавничої справи серія ДК № 3516 від 01.07.2009 р.